# Vorwort

Diese Handreichung für das Fach Physik im sechsjährigen beruflichen Gymnasium versucht anhand von Unterrichtsbeispielen und Arbeitsblättern Anstöße, Ideen und Hilfestellungen für den Unterricht in der Klassenstufe 10 zu geben.

Die Handreichung ist in drei Ebenen gegliedert, wobei die Materialien in der dritten Ebene zu finden sind. Diese Gliederung richtet sich nach dem Lehrplan.

Die erste Ebene enthält die zwei Lehrplaneinheiten (E-Lehre III und Kernphysik). Die zweite Ebene entspricht den Themen innerhalb der Lehrplaneinheit. Die dritte Ebene enthält schließlich die zur Verfügung gestellten Materialien.

Es wird nicht auf alle Themen des Lehrplans eingegangen. Es soll vielmehr exemplarisch aufgezeigt werden, was im Fokus der Mittelstufen-Physik steht, z. B. das Erfassen und Beschreiben von Phänomenen, Zusammenhänge herstellen, Schaubilder interpretieren, experimentieren und einfache Rechnungen durchführen. Das Ziel ist es, zu vielen Themen Materialien, Problemstellungen und Einstiege aufzuzeigen. Die Handreichung soll eine Hilfestellung sein für alle, die einen Rahmen zur Orientierung benötigen. Es wird bewusst darauf verzichtet, zeitliche Vorgaben für die vorgestellten Materialien zu geben, da jede Lehrkraft die Möglichkeit haben soll, ihre Schwerpunkte eigenständig zu setzen.

Abgerundet wird die Handreichung durch ein Quellenverzeichnis. Darin enthalten sind Hinweise zu Büchern, Internetseiten und Materialien.

- 0. Vorwort
- 1. Elektrizitätslehre III
	- 1.1 Elektrischer Widerstand
		- 1.1.1 U-I-Kennlinie Arbeitsblatt
		- 1.1.2 U-I-Kennlinie Arbeitsblatt Lösung
	- 1.2 Gesetze des verzweigten und unverzweigten Stromkreises
		- 1.2.1 Stromteilung Arbeitsblatt
		- 1.2.2 Stromteilung Arbeitsblatt Lösung
		- 1.2.3 Stromkreis Puzzle didaktische Hinweise
		- 1.2.4 Stromkreis Puzzle Material
		- 1.2.5 Stromkreis Puzzle Arbeitsblatt
		- 1.2.6 Stromkreis Puzzle Arbeitsblatt Lösung
	- 1.3 Ströme im Magnetfeld
		- 1.3.1 Einführung didaktische Hinweise
		- 1.3.2 Einführung Arbeitsblatt
		- 1.3.3 Einführung Arbeitsblatt Lösung
	- 1.4 Leitfähigkeitsphänomene
		- 1.4.1 Halbleiterdiode Transistor didaktische Hinweise
		- 1.4.2 Halbleiterdiode Arbeitsblatt
		- 1.4.3 Halbleiterdiode Arbeitsblatt Lösung
		- 1.4.4 Transistor Arbeitsblatt
		- 1.4.5 Transistor Arbeitsblatt Lösung
		- 1.4.6 Leitfähige Knetmasse didaktische Hinweise
		- 1.4.7 Leitfähige Knetmasse Arbeitsblatt
	- 1.5 Wiederholung
		- 1.5.1 Typenschilder Arbeitsblatt
		- 1.5.2 Typenschilder Arbeitsblatt Lösung
		- 1.5.3 Wiederholung Stromstärke-Spannung-Leistung Arbeitsblatt
		- 1.5.4 Wiederholung Stromstärke-Spannung-Leistung Arbeitsblatt Lösung
- 2. Kernphysik
	- 2.1 Atommodelle
		- 2.1.1 Didaktische Hinweise
		- 2.1.2 Arbeitsblatt
		- 2.1.3 Arbeitsblatt Lösung
	- 2.2 Nuklide
		- 2.2.1 Arbeitsblatt
		- 2.2.2 Arbeitsblatt Lösung
	- 2.3 Radioaktivität
		- 2.3.1 Gruppenarbeit didaktische Hinweise
		- 2.3.2 Gruppenarbeit
- 3. Allgemeine Wiederholung
	- 3.1 Größen und Formelzeichen
		- 3.1.1 Kartenrätsel Größen und Formelzeichen
	- 3.2 Größen und Einheiten
		- 3.2.1 Kartenrätsel Größen und Einheiten
- 4. Quellenverzeichnis

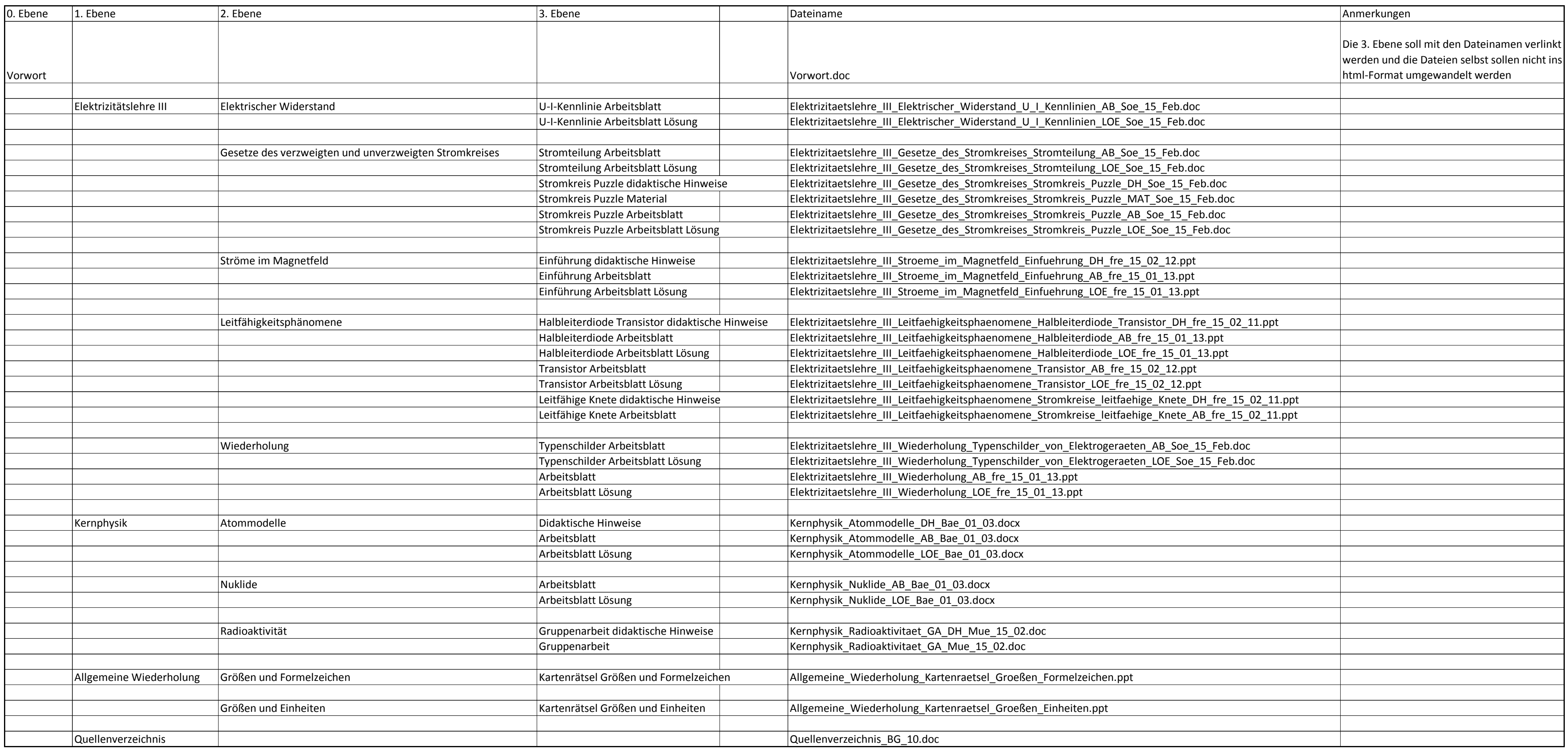

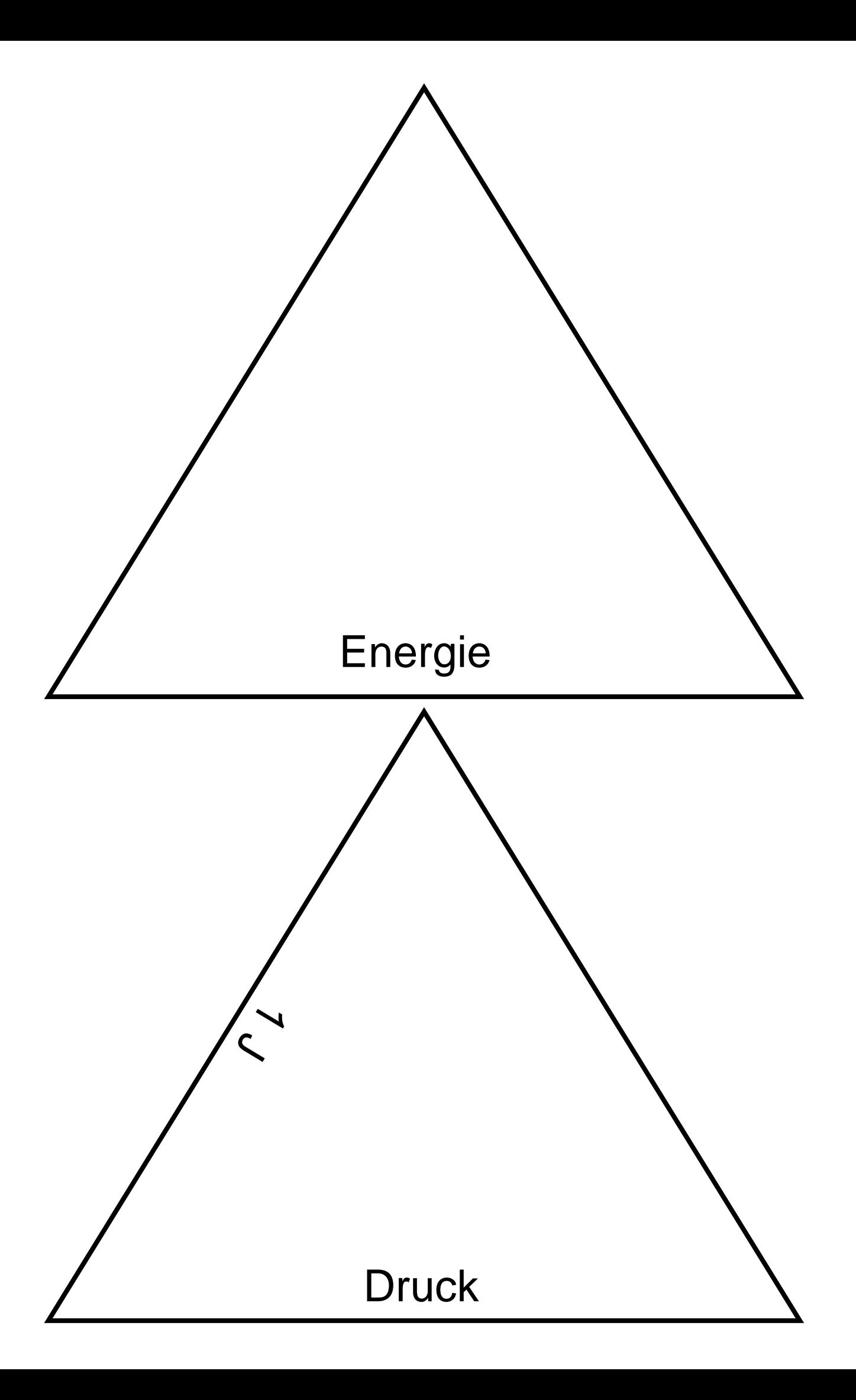

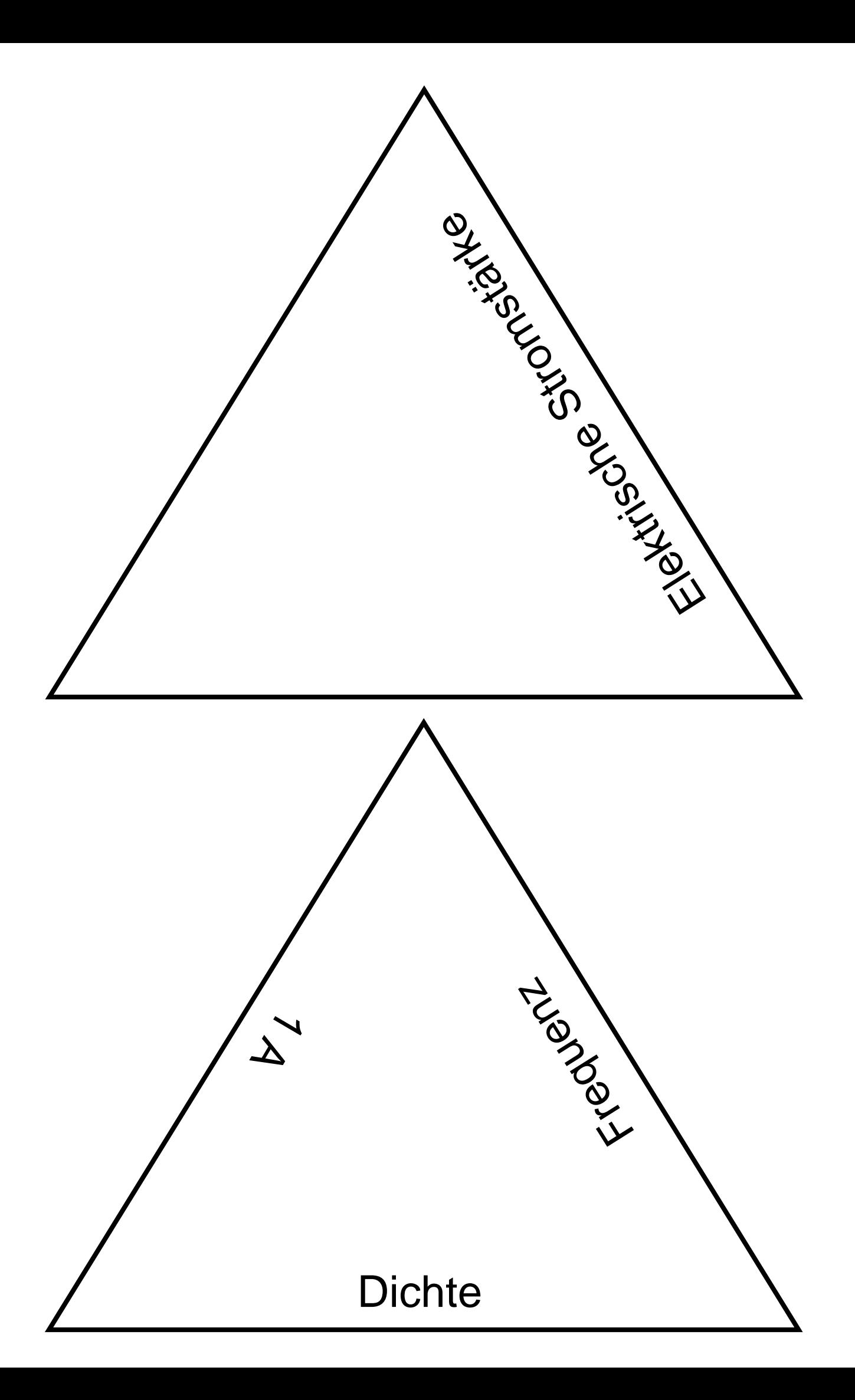

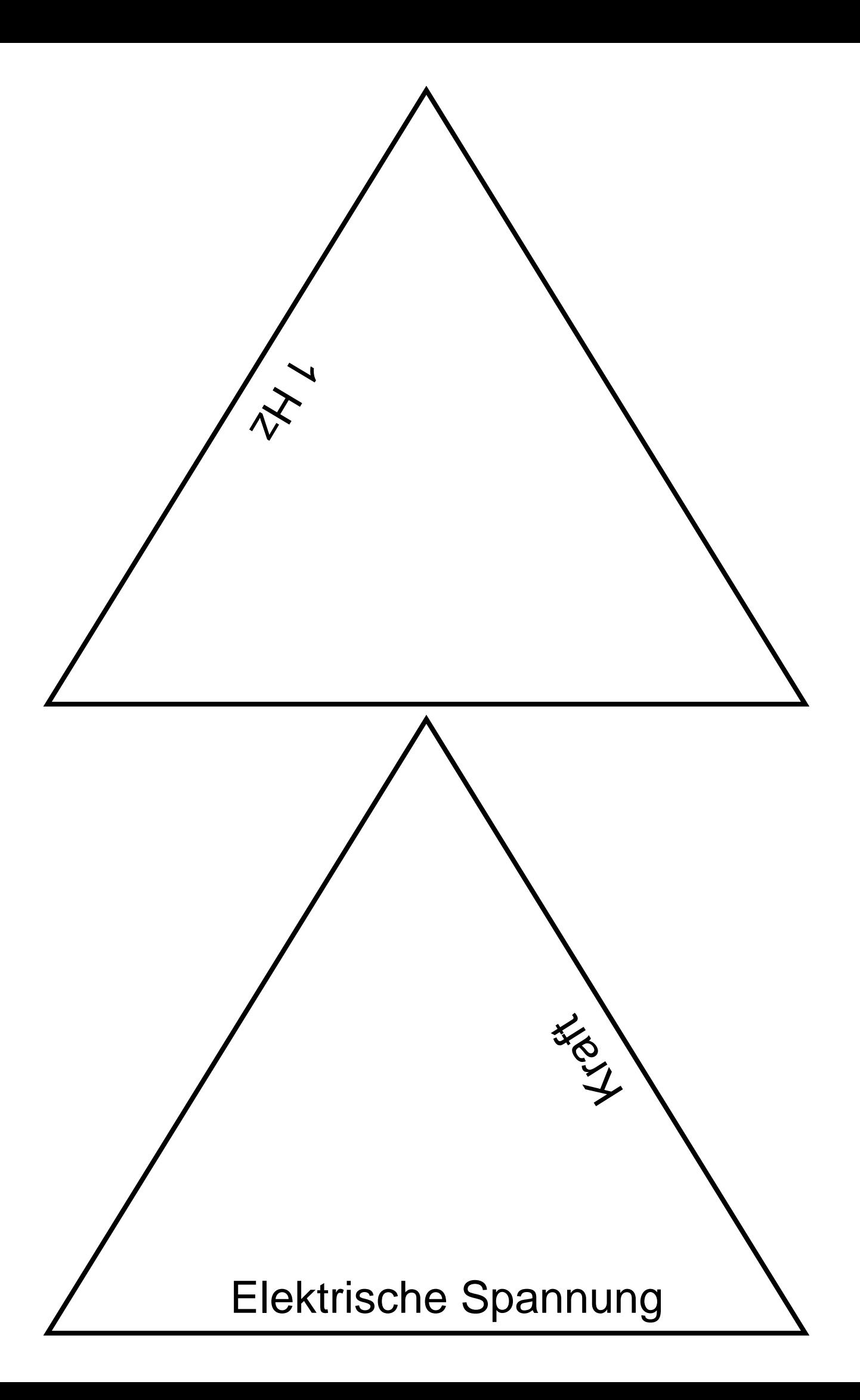

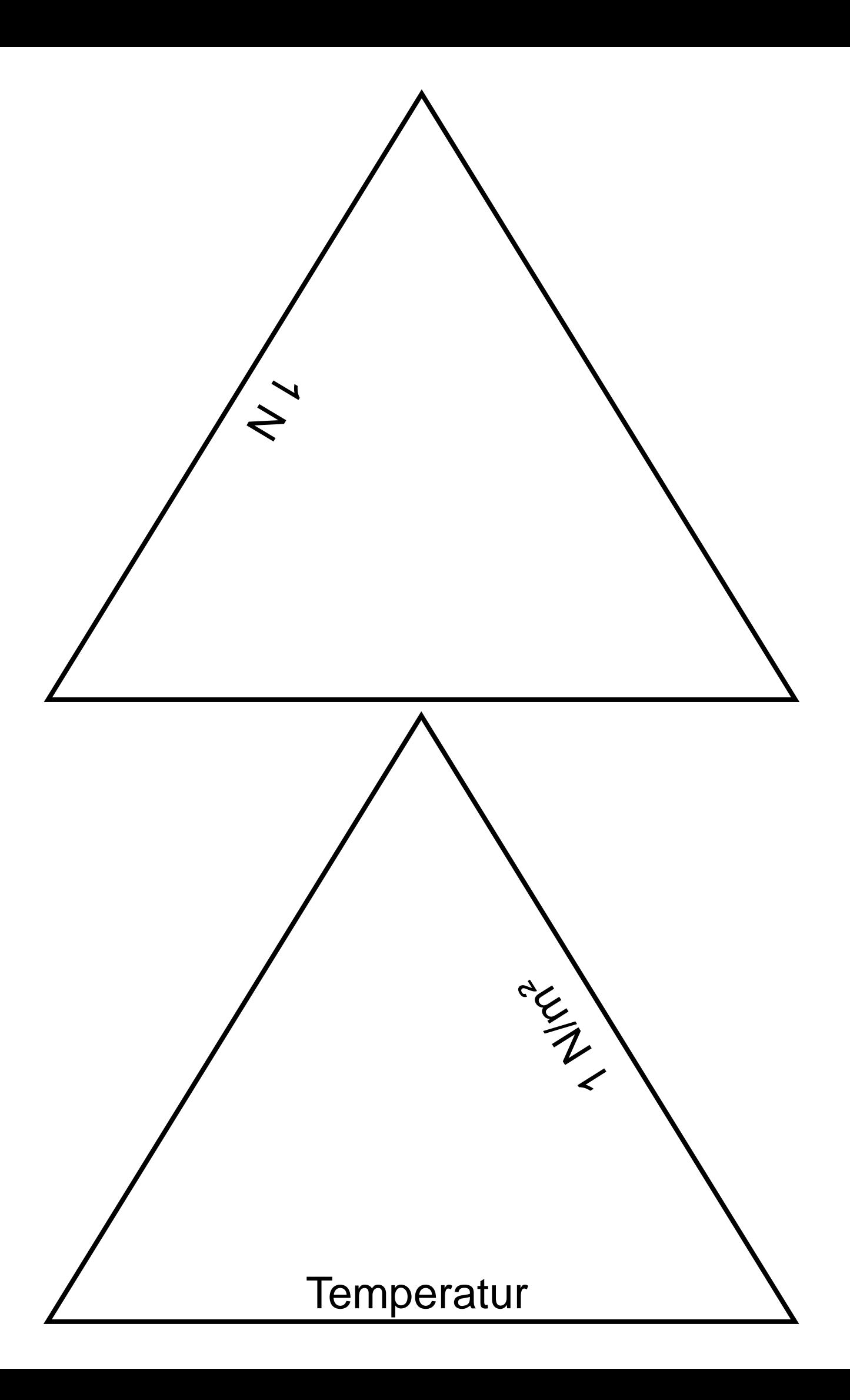

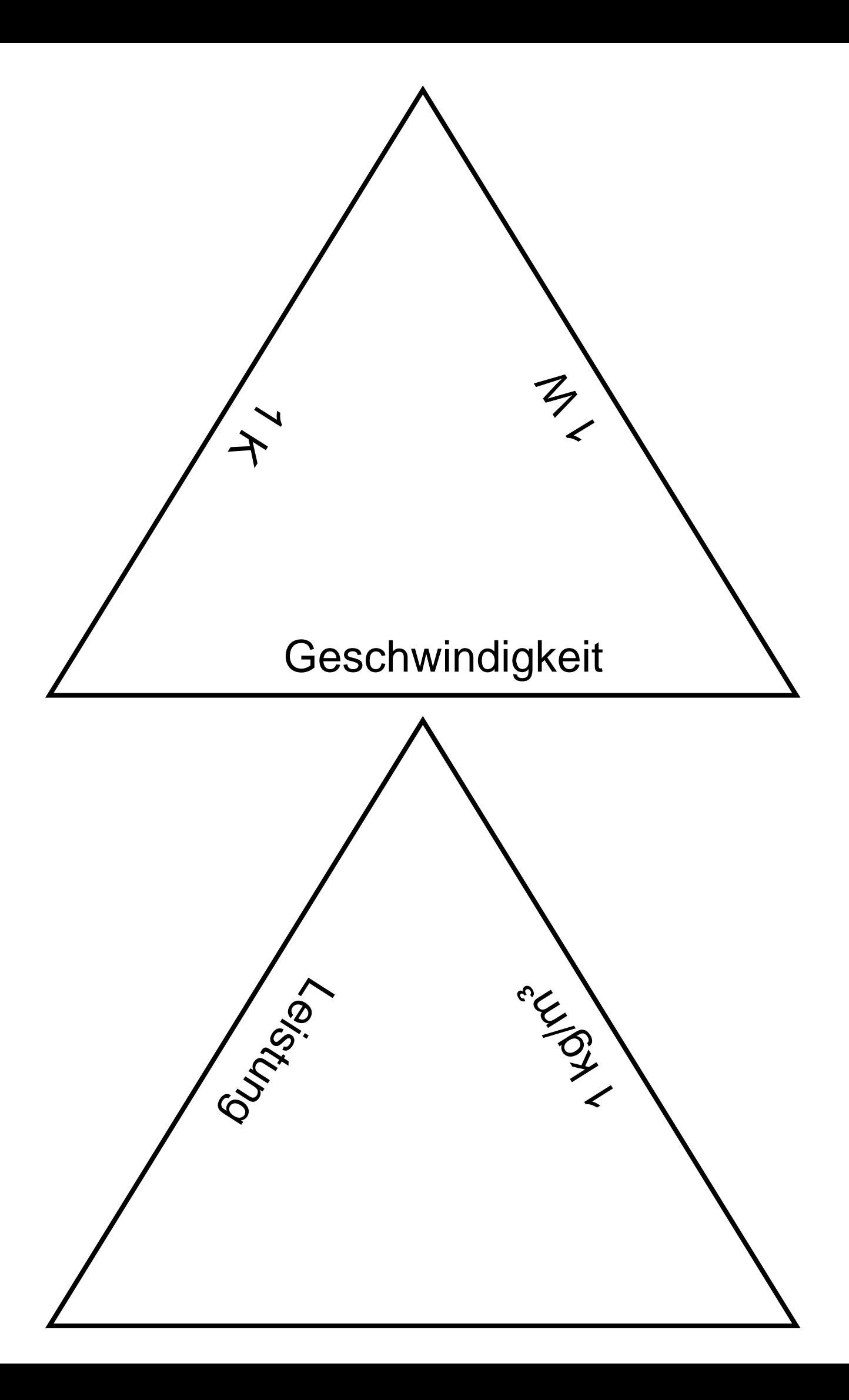

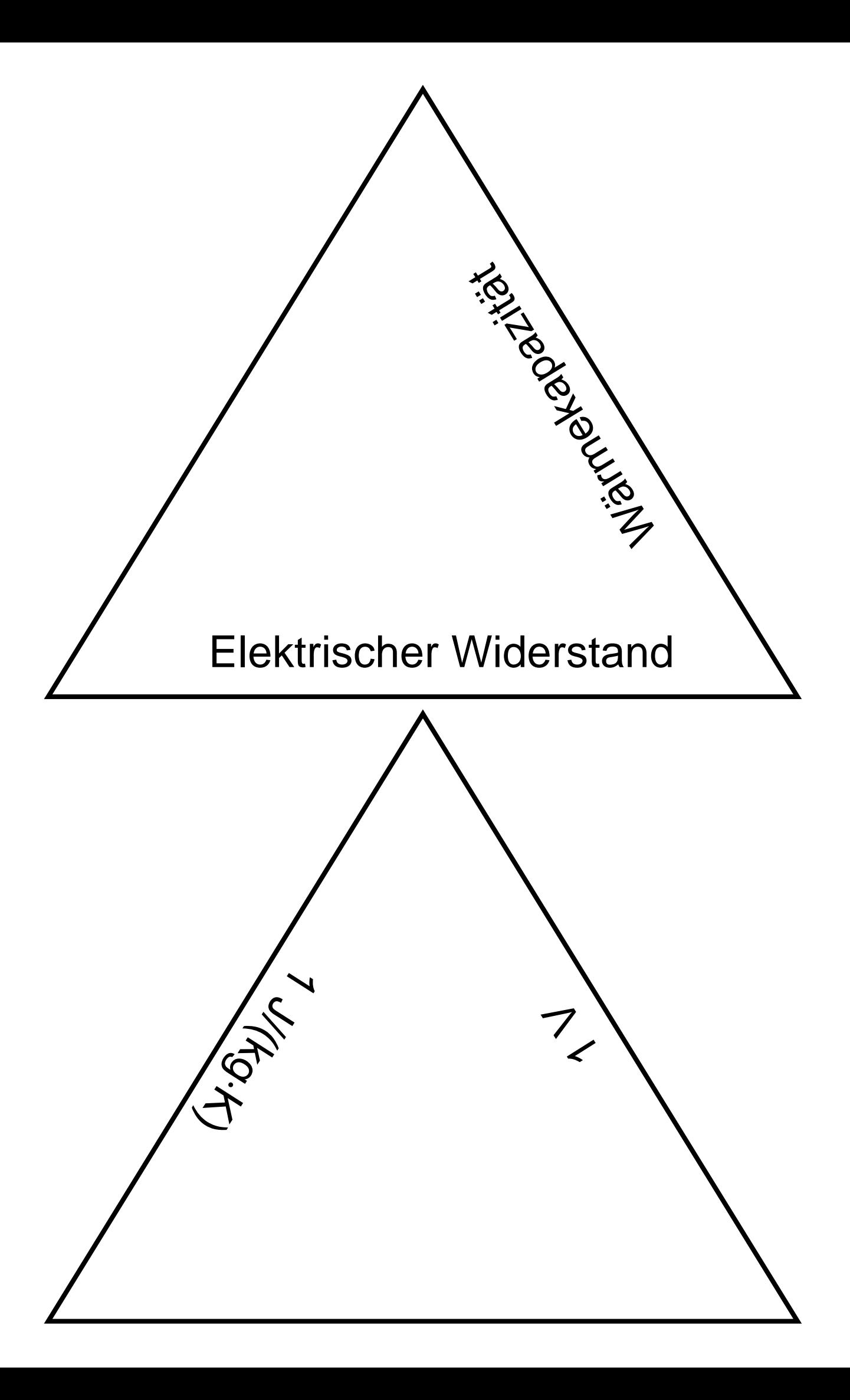

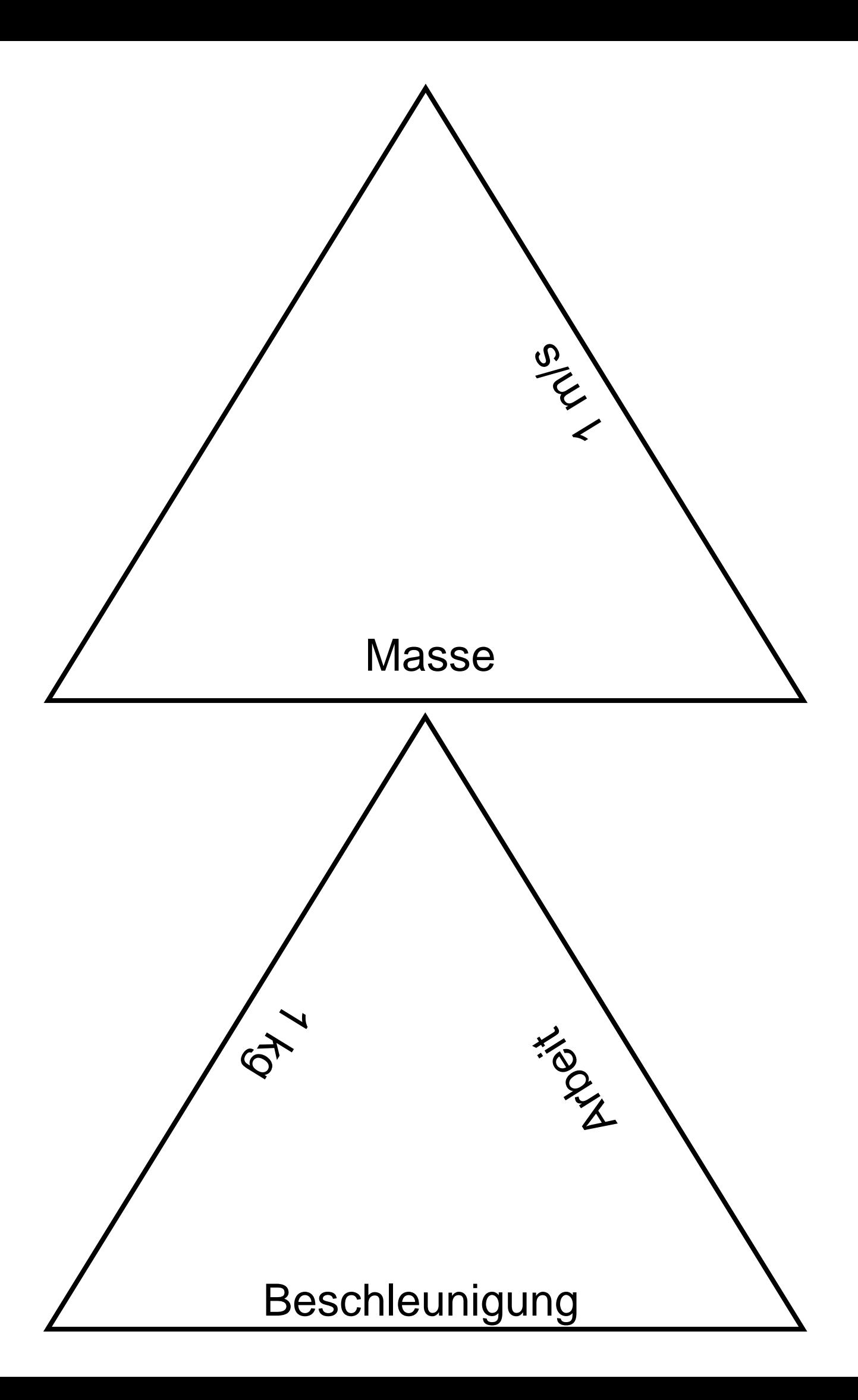

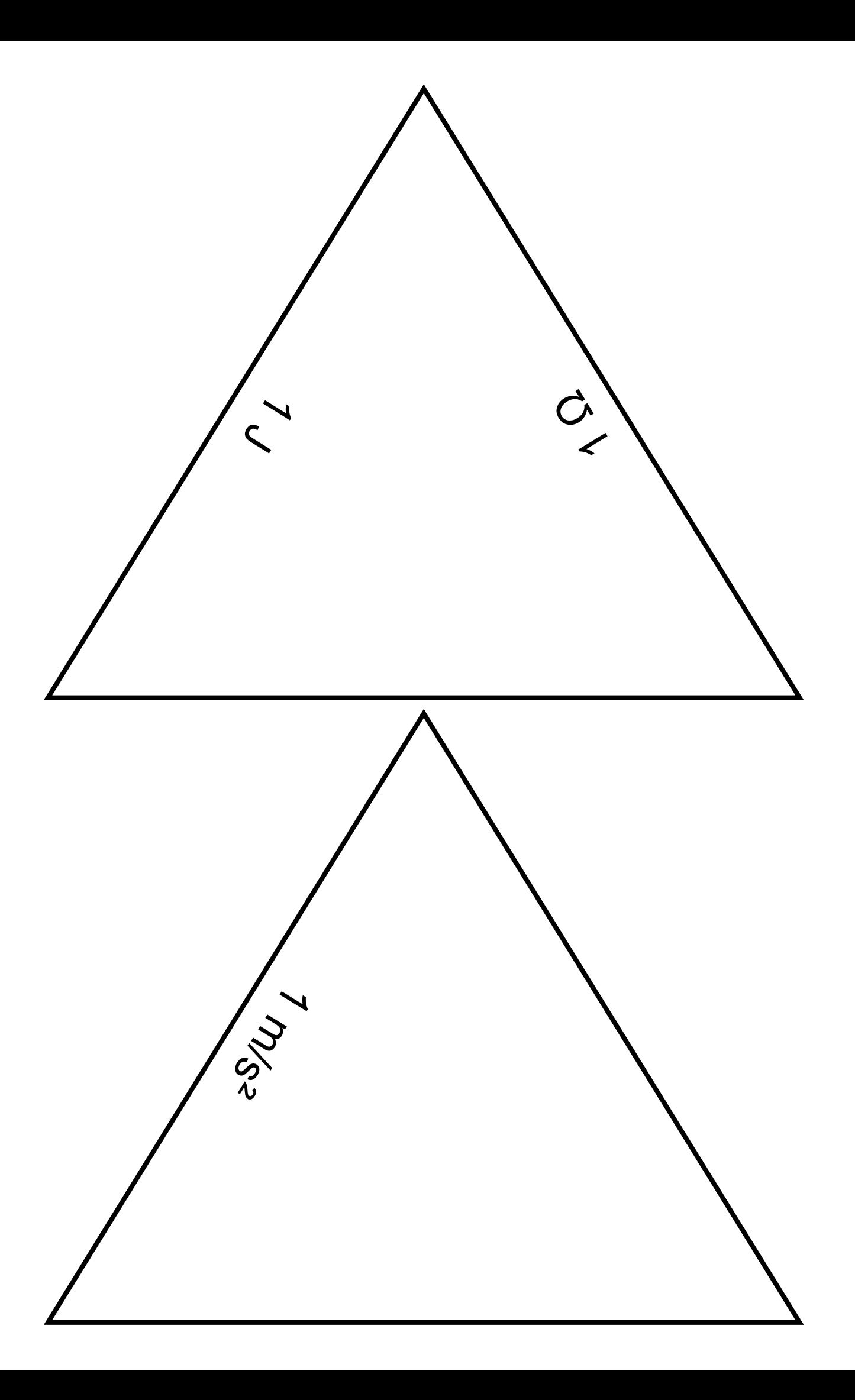

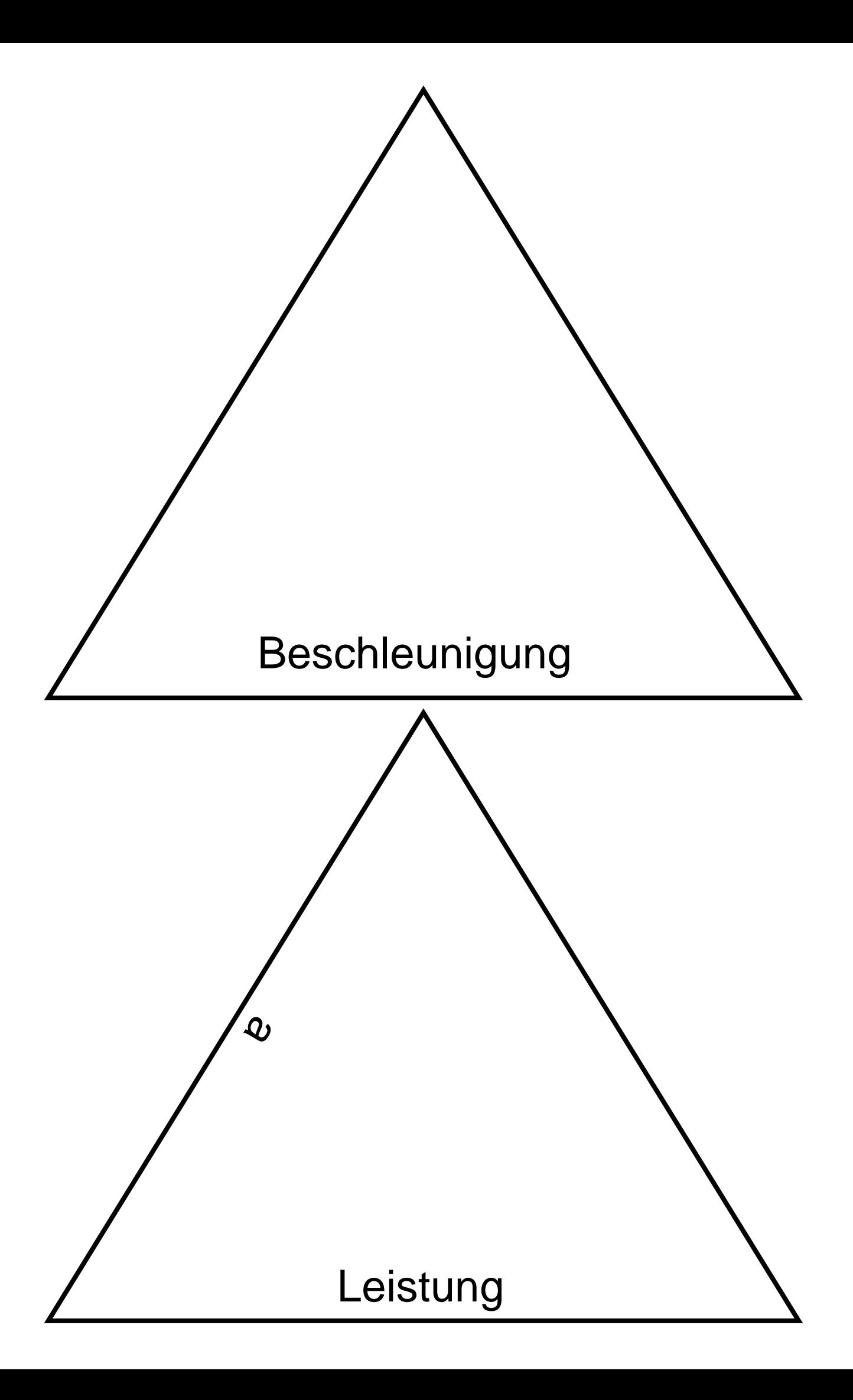

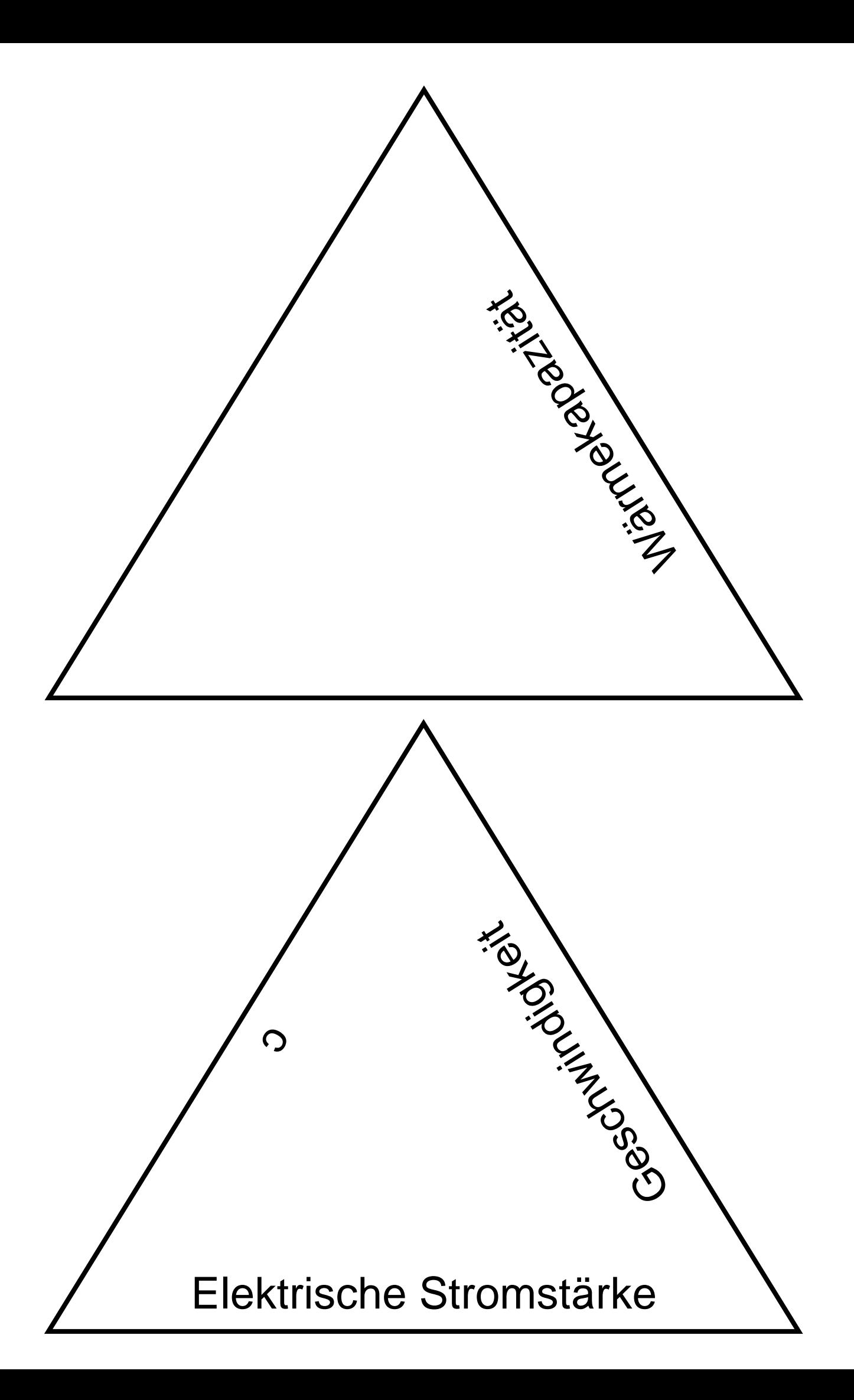

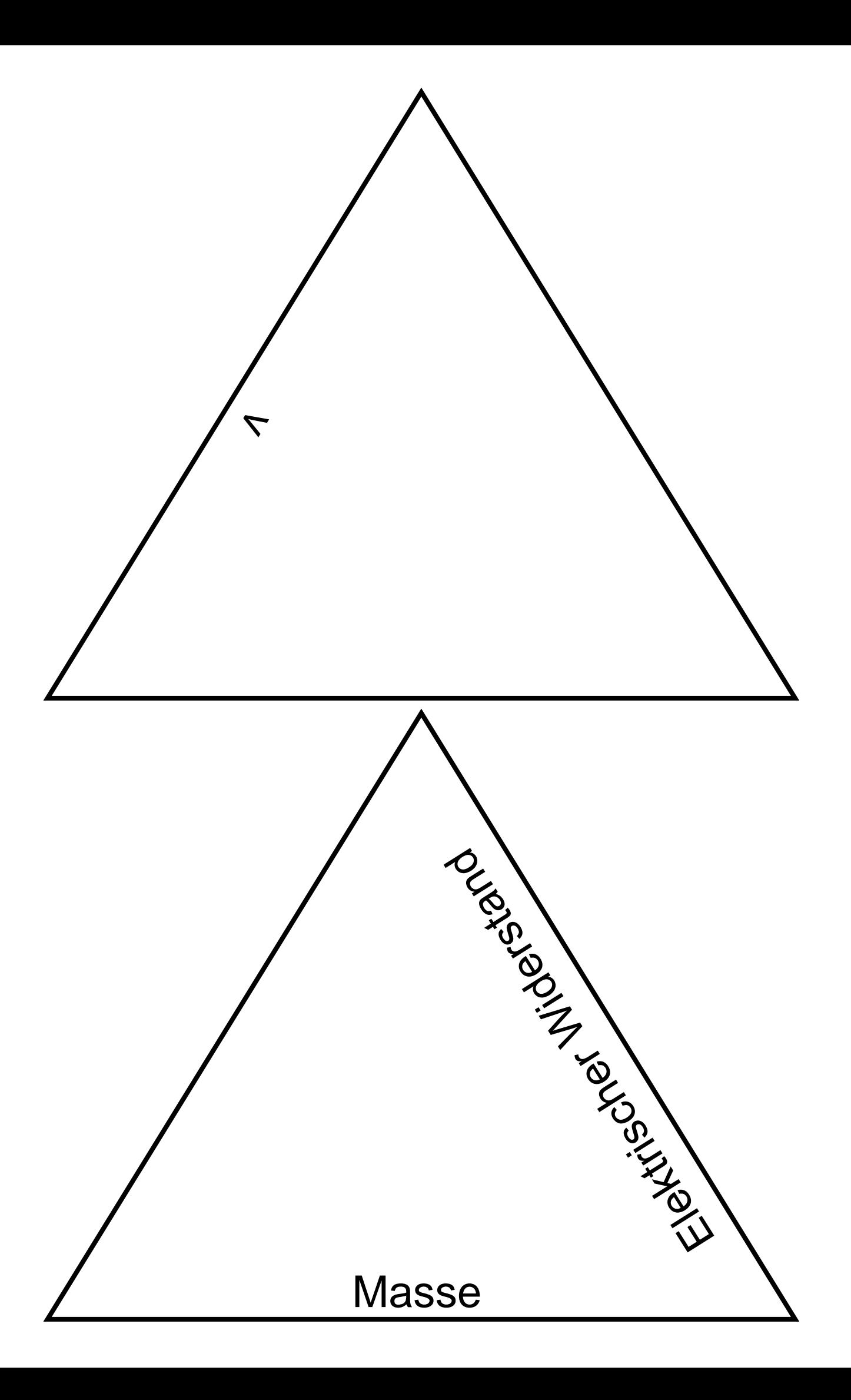

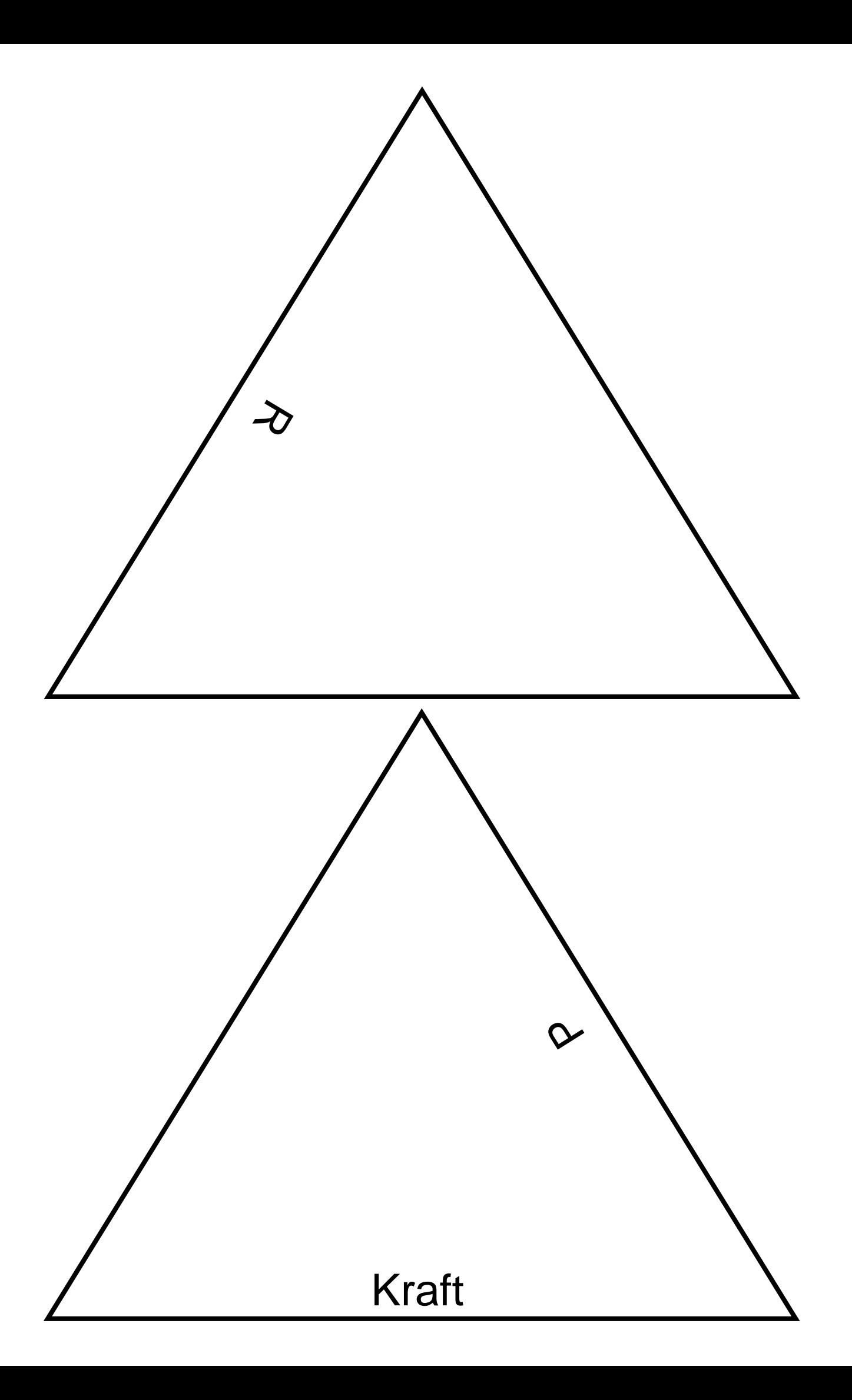

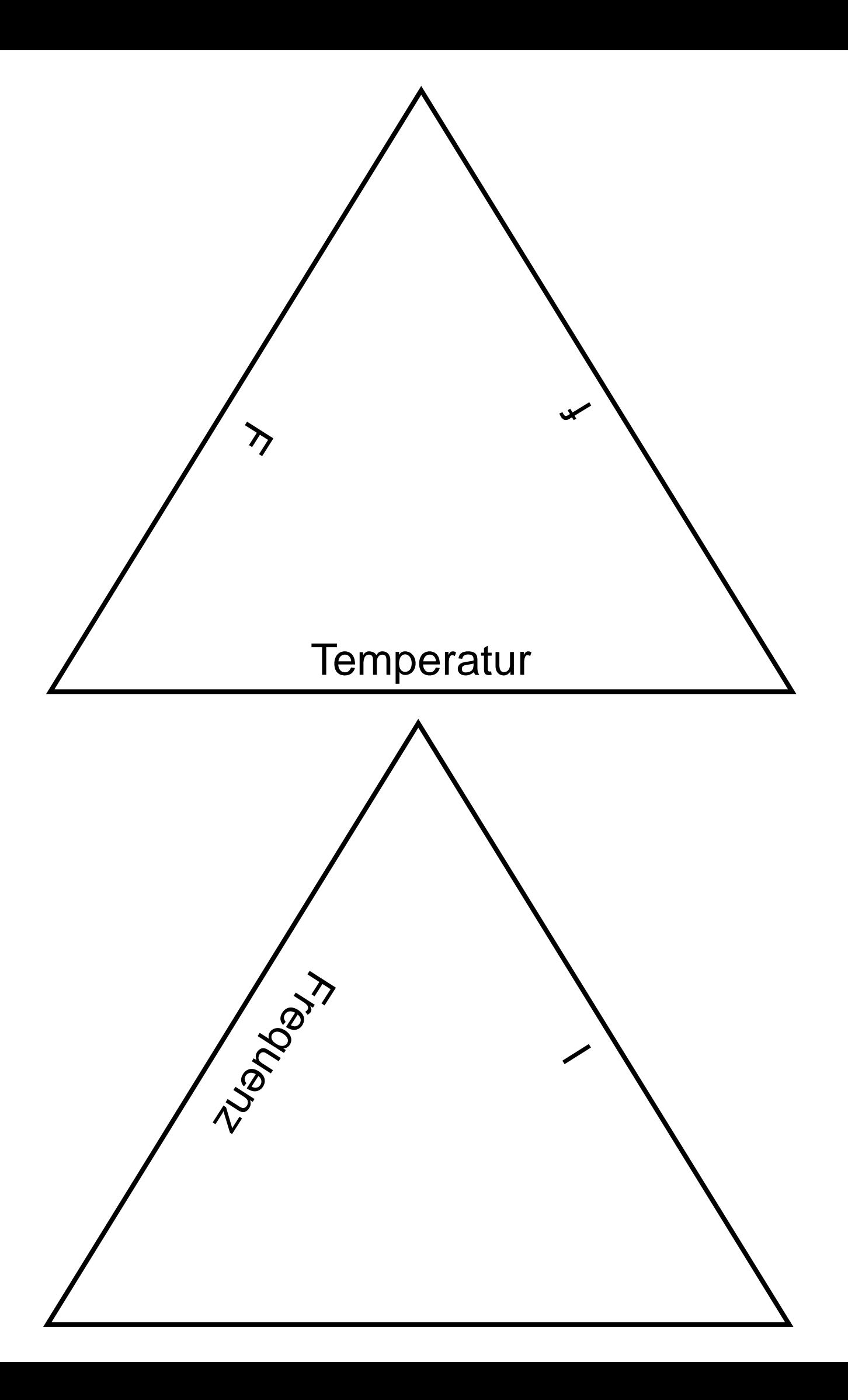

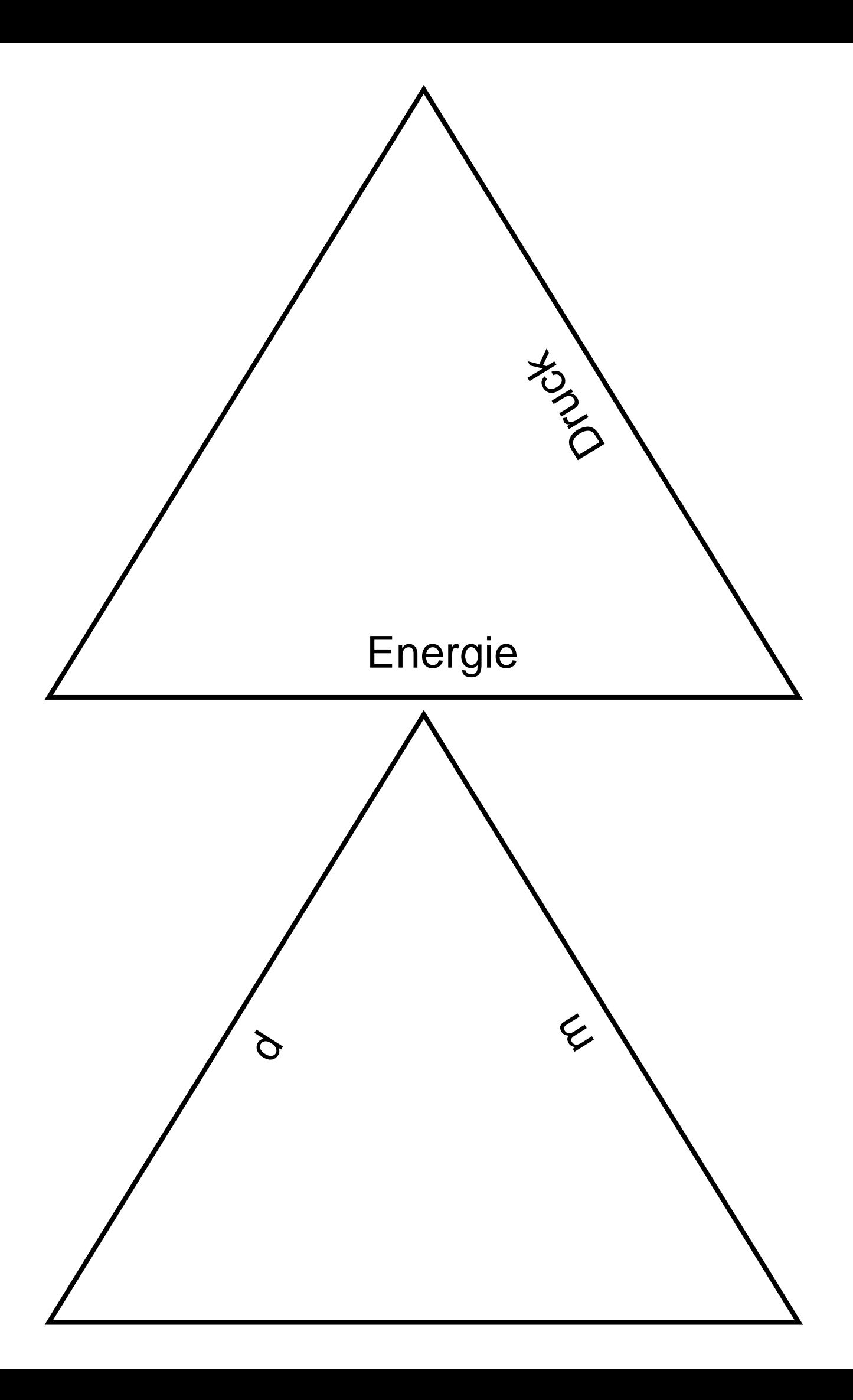

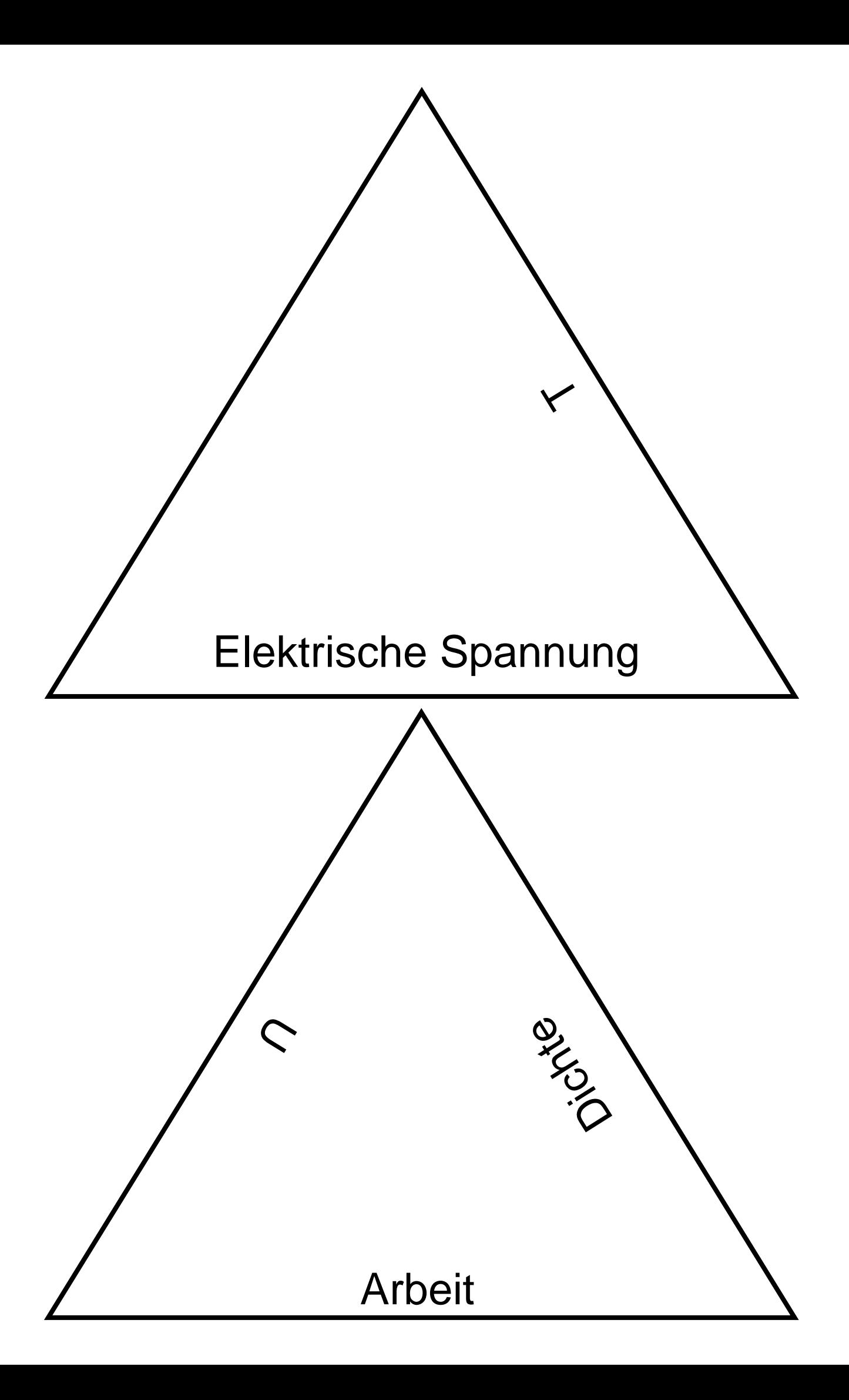

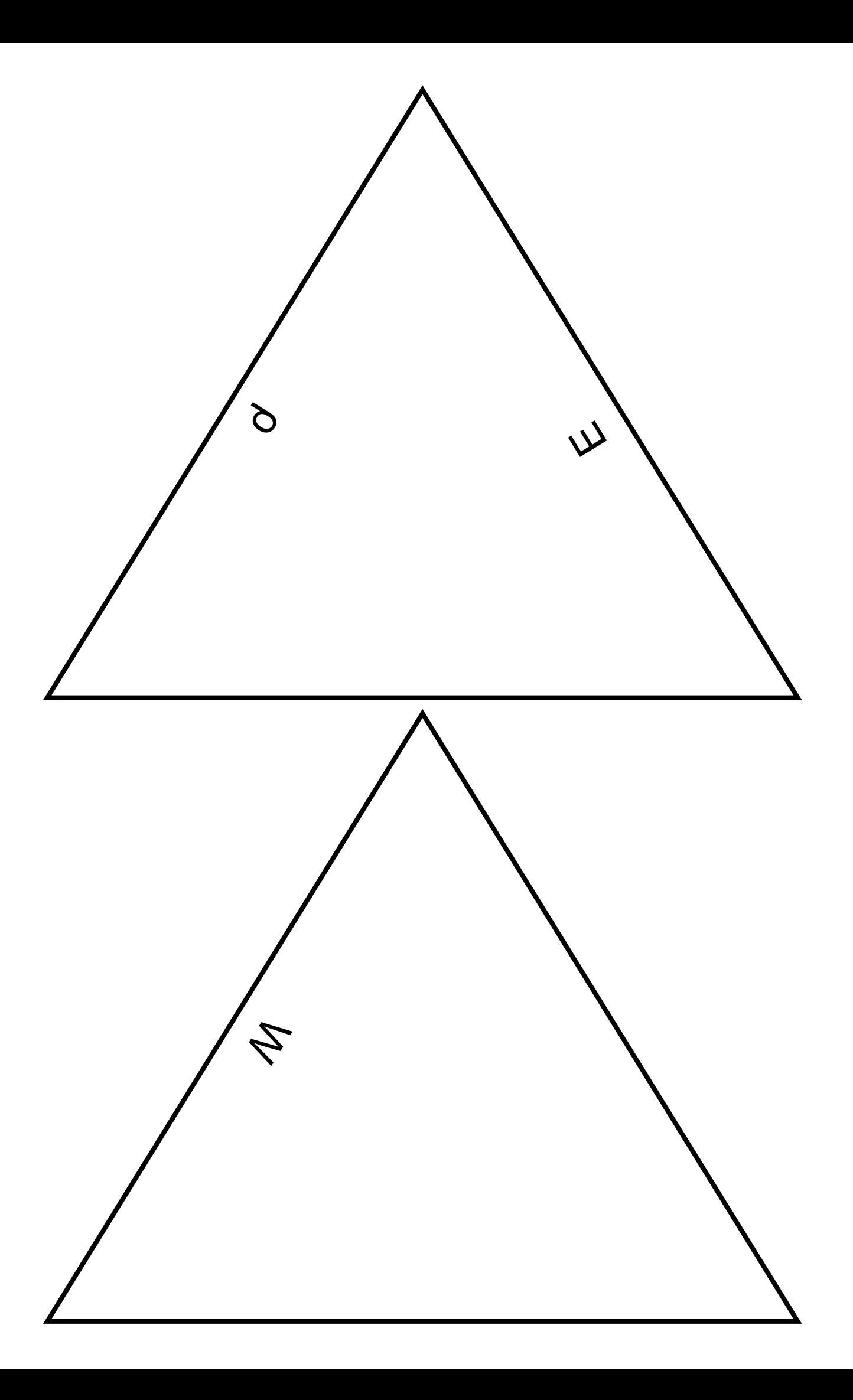

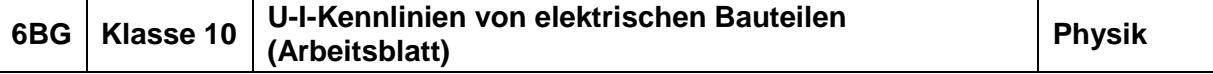

## **Elektrizitätslehre III: Elektrischer Widerstand**

#### **Aufgabe:**

U-I-Kennlinien sind charakteristisch für Materialien und elektrische Bauteile. Nachfolgend sind einige Kennlinien dargestellt.

In welchen Fällen gilt das Ohmsche Gesetz? Berechne gegebenenfalls den Widerstandswert.

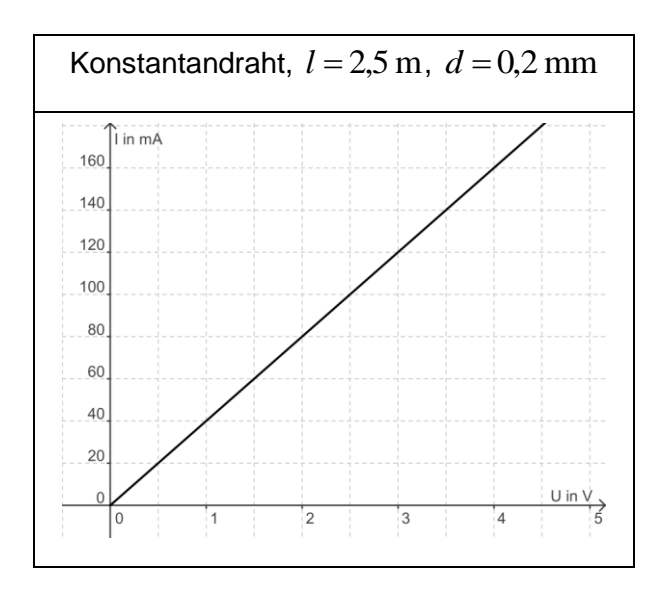

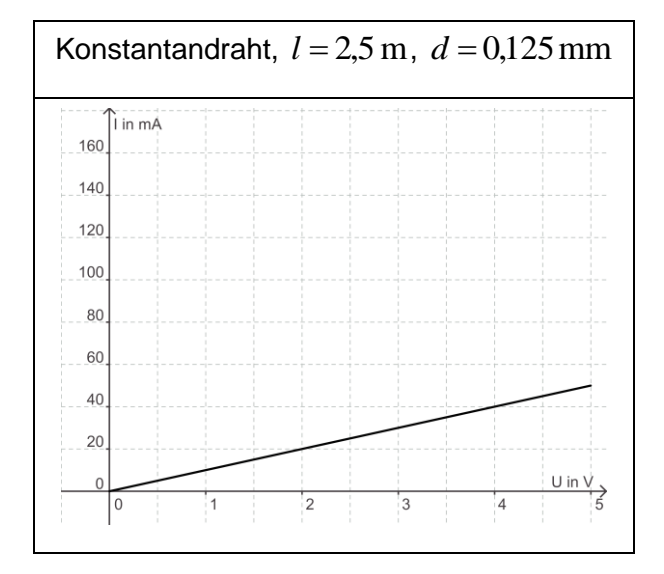

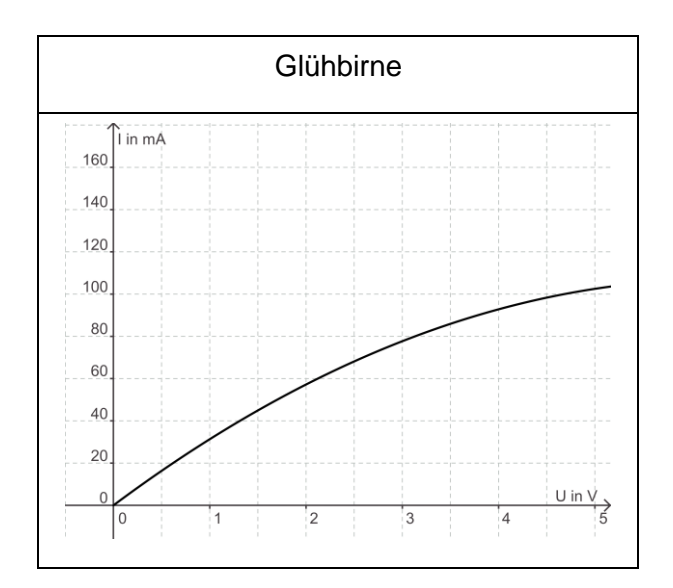

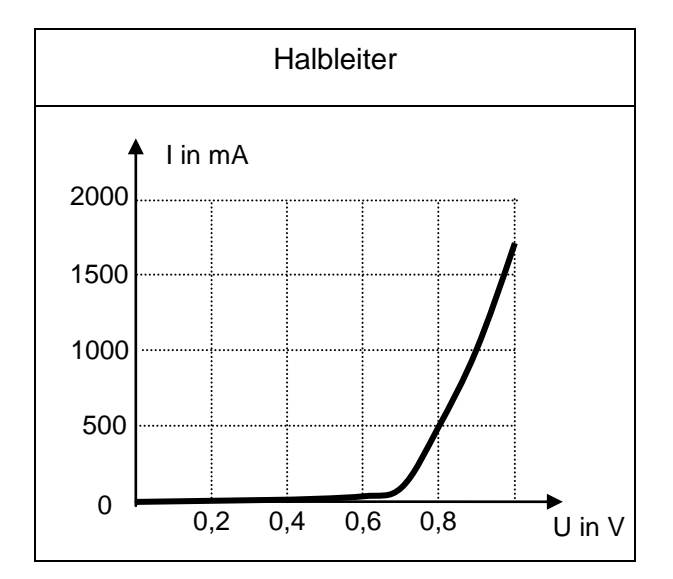

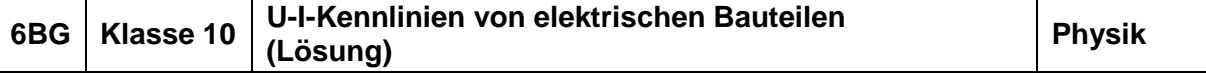

## **Elektrizitätslehre III: Elektrischer Widerstand**

## **Aufgabe:**

U-I-Kennlinien sind charakteristisch für Materialien und elektrische Bauteile. Nachfolgend sind einige Kennlinien dargestellt.

In welchen Fällen gilt das Ohmsche Gesetz? Bei den Konstantandrähten.

Berechne gegebenenfalls den Widerstandswert.

$$
R_1 = \frac{U}{I} = \frac{1V}{0.04A} = 25\Omega
$$
  

$$
R_2 = \frac{U}{I} = \frac{2V}{0.02A} = 100\Omega
$$

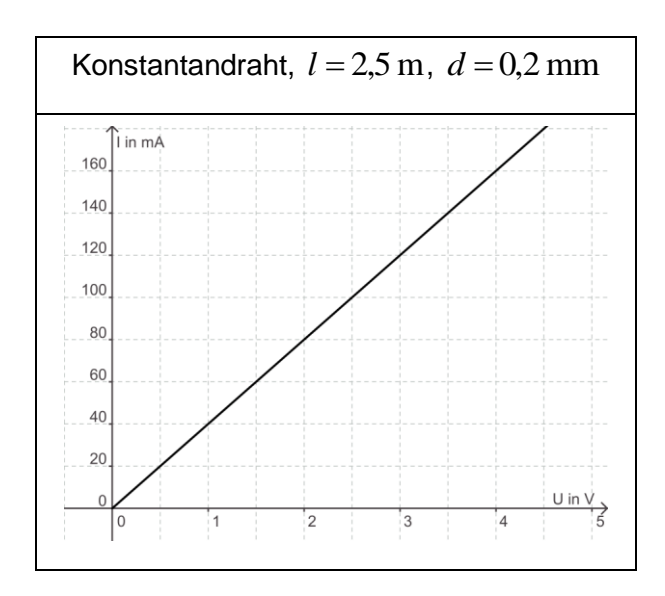

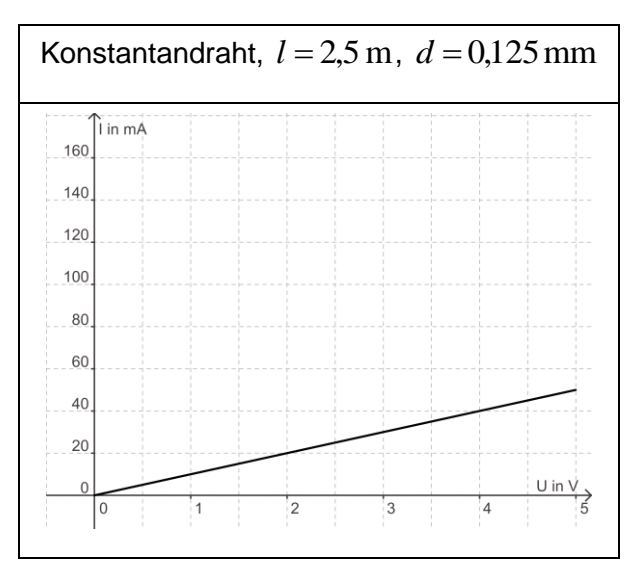

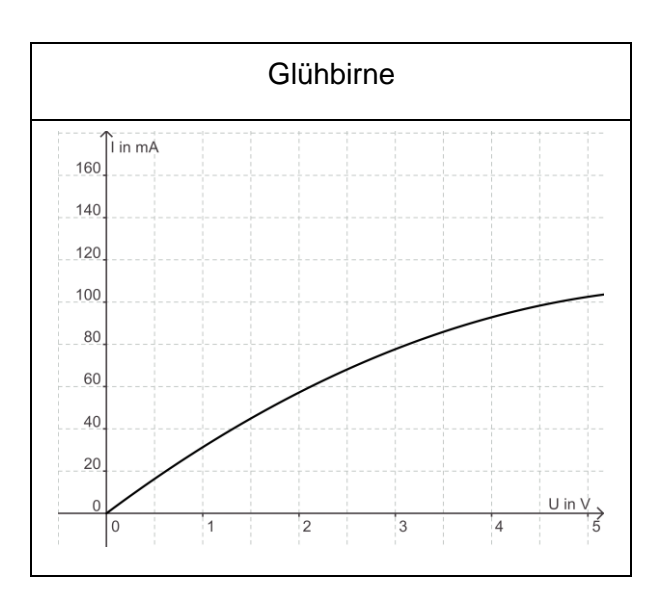

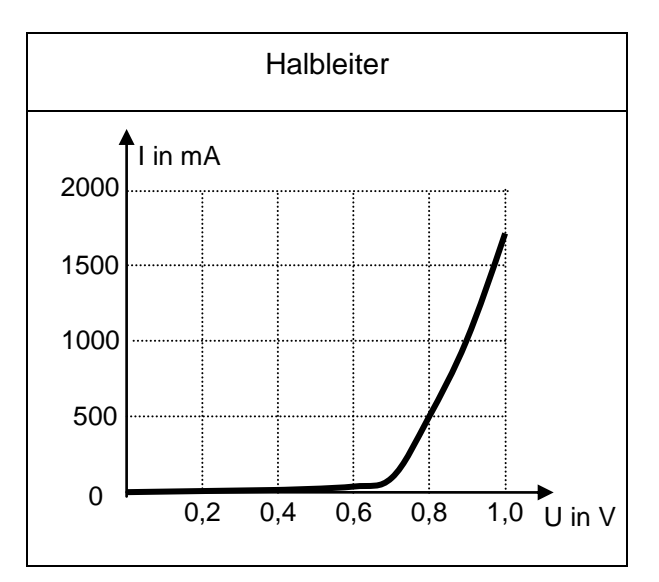

#### **Vorbereitung:**

Schneide die Bauteile des Stromkreises aus (eventuell fehlende Bauteile können auf die Leerkarten gezeichnet werden).

Lege nun die Karten gemäß der Aufgabenstellung zusammen.

#### **Aufgabe 1:**

Erstelle den Schaltplan für zwei parallel geschaltete Lampen, die jeweils einzeln ein- bzw. ausgeschaltet werden können.

#### **Aufgabe 2:**

Ergänze den folgenden Schaltplan mit zwei weiteren Lampen, so dass folgende Bedingungen eingehalten werden:

Dreht man Lampe 1 heraus, brennen Lampen 2 und 3 weiter.

Dreht man Lampe 3 heraus, brennt keine Lampe mehr.

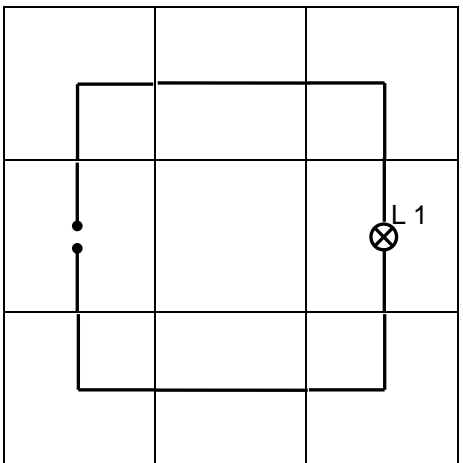

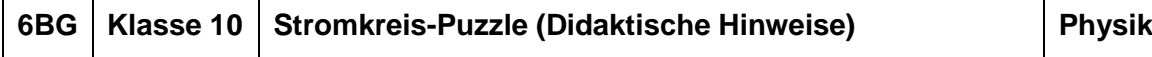

Die Idee des Stromkreis-Puzzles besteht darin, die Puzzleteile gemäß der Aufgabenstellung,

Versuchsbeschreibung o. ä. zusammenlegen zu lassen.

Fehlende Bauteile, Leitungen, Verbindungen usw. können auf die Leerkarten gezeichnet werden.

Mit Hilfe von Crocodile Physics (eventuell gibt es auch APPs) lässt sich diese Idee ebenfalls umsetzen.

Des Weiteren können auch die an vielen Schulen vorhandenen Stecktafeln genutzt werden.

## **Vorbereitung:**

Schneide die Bauteile des Stromkreises aus (eventuell fehlende Bauteile können auf die Leerkarten gezeichnet werden).

Lege nun die Karten gemäß der Aufgabenstellung zusammen.

#### **Aufgabe 1:**

Erstelle den Schaltplan für zwei parallel geschaltete Lampen, die jeweils einzeln ein- bzw. ausgeschaltet werden können.

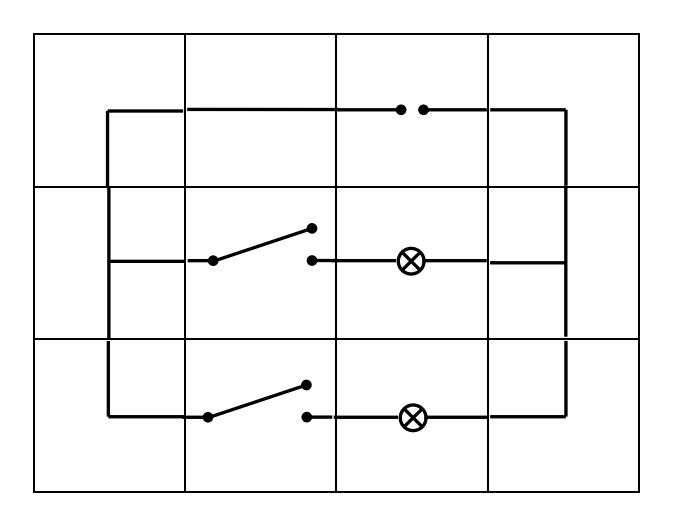

## **Aufgabe 2:**

Ergänze den folgenden Schaltplan mit zwei weiteren Lampen, so dass folgende Bedingungen eingehalten werden:

Dreht man Lampe 1 heraus, brennen Lampen 2 und 3 weiter.

Dreht man Lampe 3 heraus, brennt keine Lampe mehr.

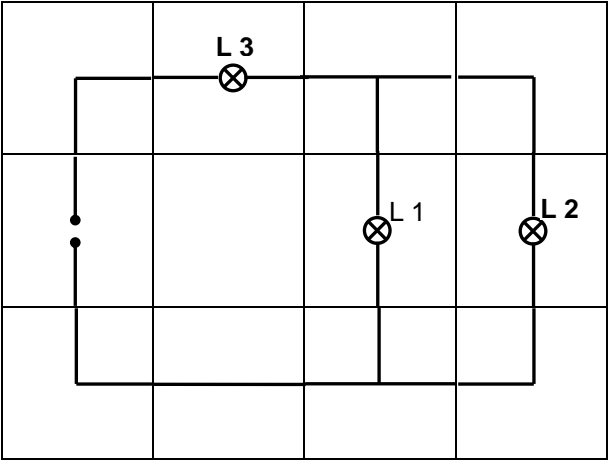

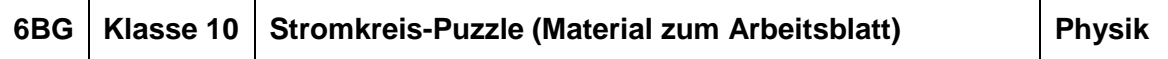

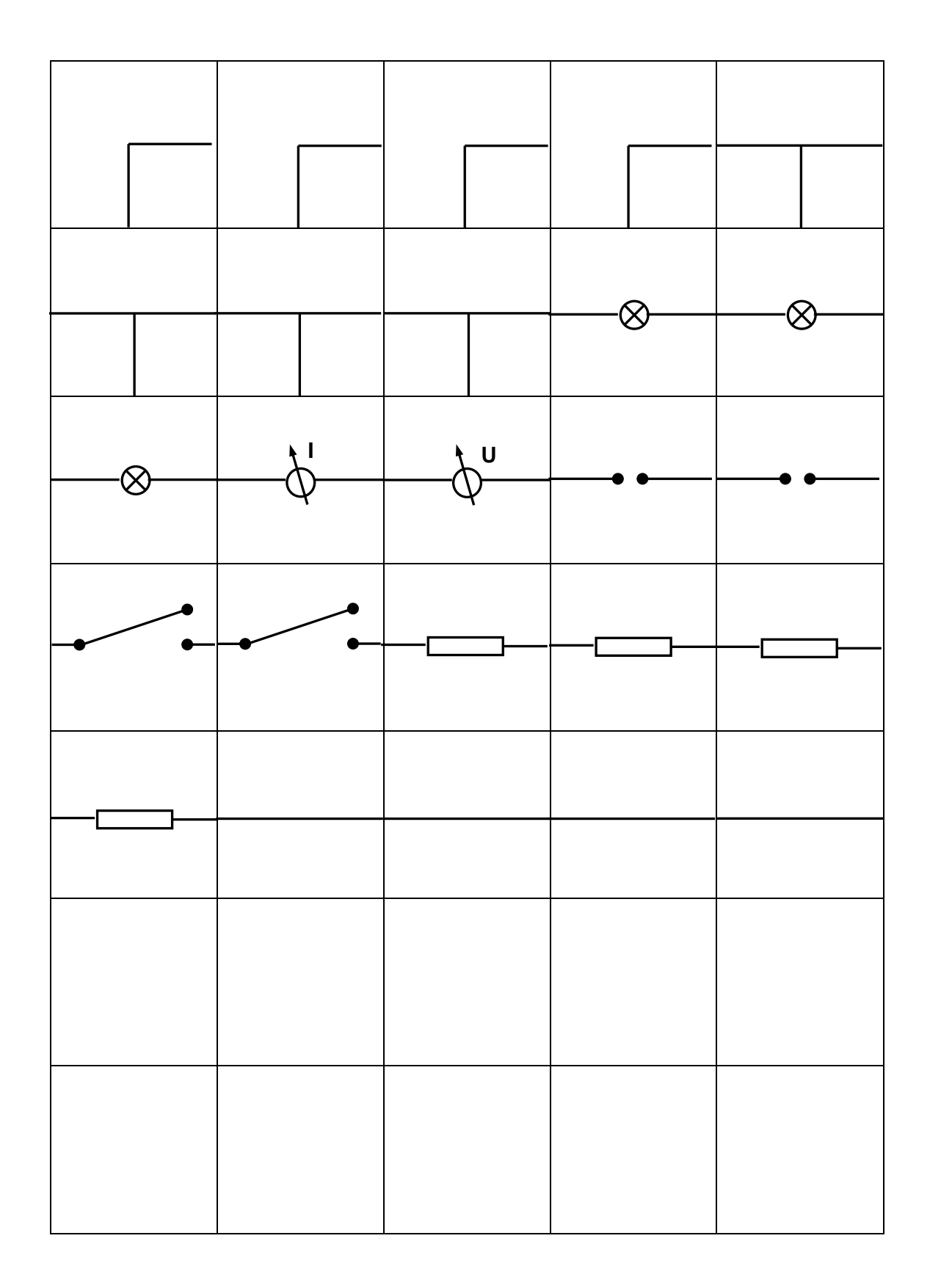

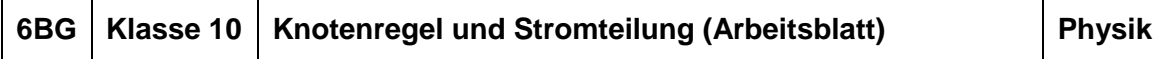

## **Elektrizitätslehre III: Gesetze des verzweigten und unverzweigten Stromkreises**

Wiederhole zunächst die Knotenregel sowie die Regel zur Stromteilung.

#### **Knotenregel**

Die Summe der zum Knoten hinfließenden Ströme ist gleich \_\_\_\_\_\_\_\_\_\_\_\_\_\_\_\_\_\_\_\_\_\_\_

\_\_\_\_\_\_\_\_\_\_\_\_\_\_\_\_\_\_\_\_\_\_\_\_\_\_\_\_\_\_\_\_\_\_\_\_\_\_\_\_\_\_\_\_\_\_\_\_\_\_\_\_\_\_\_\_\_\_\_\_\_\_\_\_\_\_\_\_\_\_\_\_\_

#### **Stromteilung**

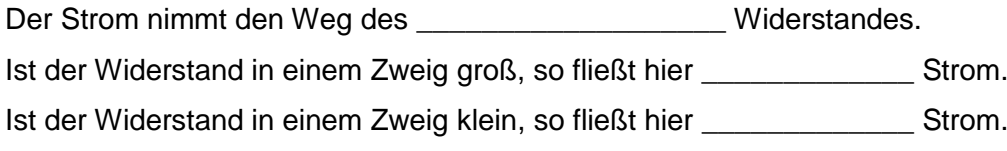

Ergänze die Formel:

$$
\frac{I_1}{I_2} = \frac{R_2}{R_2}
$$

#### **Aufgabe:**

**a)** Berechne die fehlenden Stromstärken!

(Um den Stromkreis übersichtlicher zu gestalten, wurden nur die Strommessgeräte eingezeichnet.)

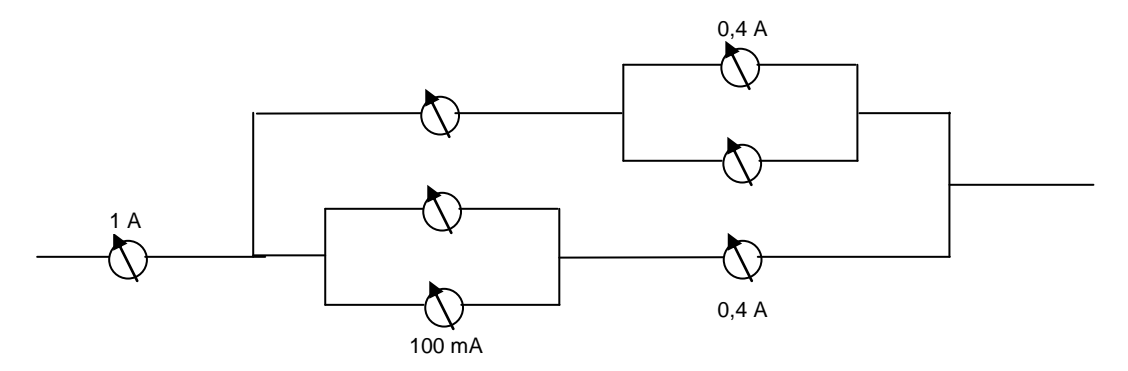

#### **b)** Berechne die fehlenden Stromstärken und Widerstände!

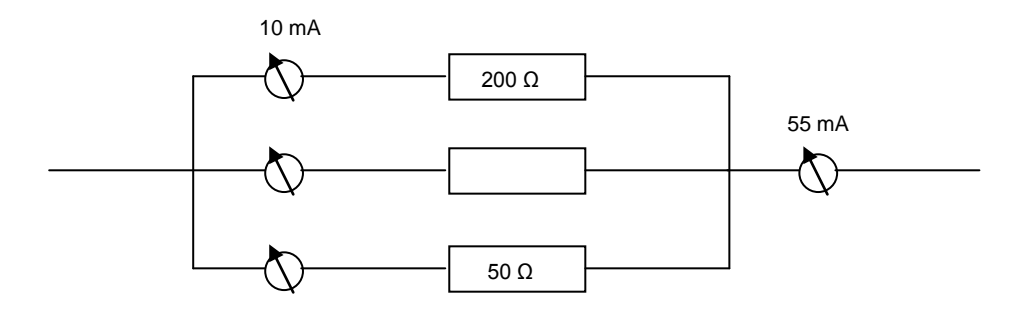

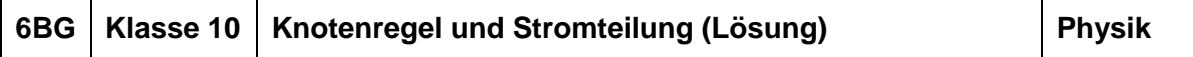

## **Elektrizitätslehre III: Gesetze des verzweigten und unverzweigten Stromkreises**

Wiederhole zunächst die Knotenregel sowie die Regel zur Stromteilung.

#### **Knotenregel**

Die Summe der zum Knoten hinfließenden Ströme ist gleich der Summe der vom Knoten wegfließenden Ströme.

#### **Stromteilung**

Der Strom nimmt den Weg des geringsten Widerstandes.

Ist der Widerstand in einem Zweig groß, so fließt hier wenig Strom.

Ist der Widerstand in einem Zweig klein, so fließt hier \_viel\_ Strom.

Ergänze die Formel:

$$
\frac{I_1}{I_2} = \frac{R_2}{R_1}
$$

#### **Aufgabe:**

**a)** Berechne die fehlenden Stromstärken!

(Um den Stromkreis übersichtlicher zu gestalten, wurden nur die Strommessgeräte eingezeichnet.)

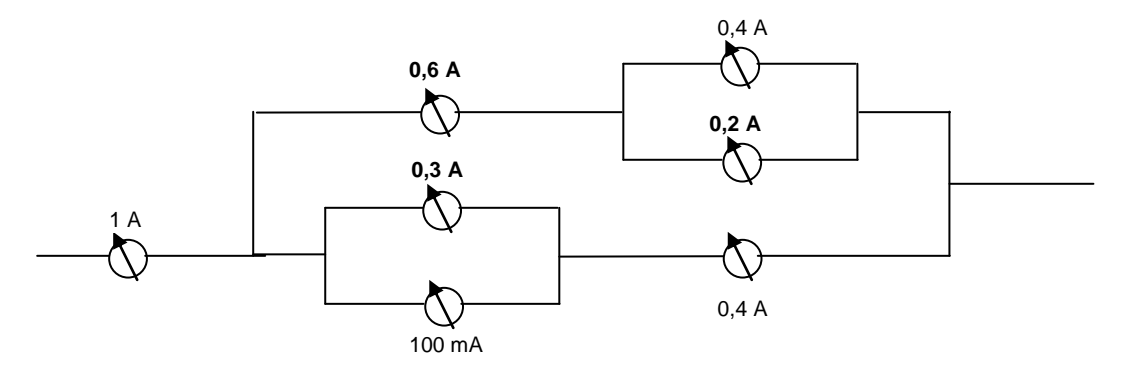

#### **b)** Berechne die fehlenden Stromstärken und Widerstände!

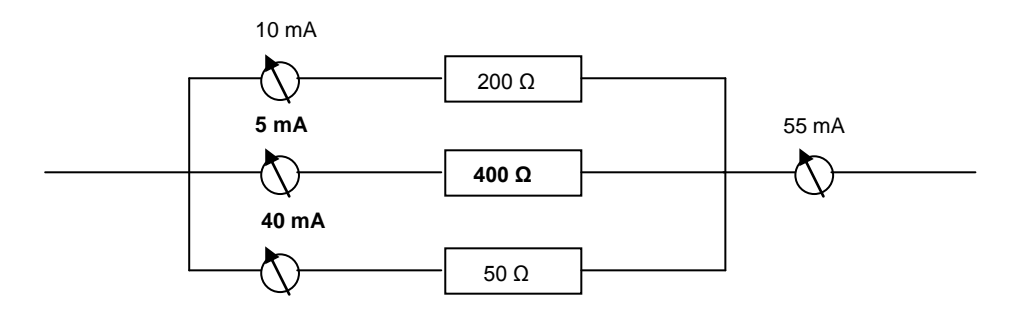

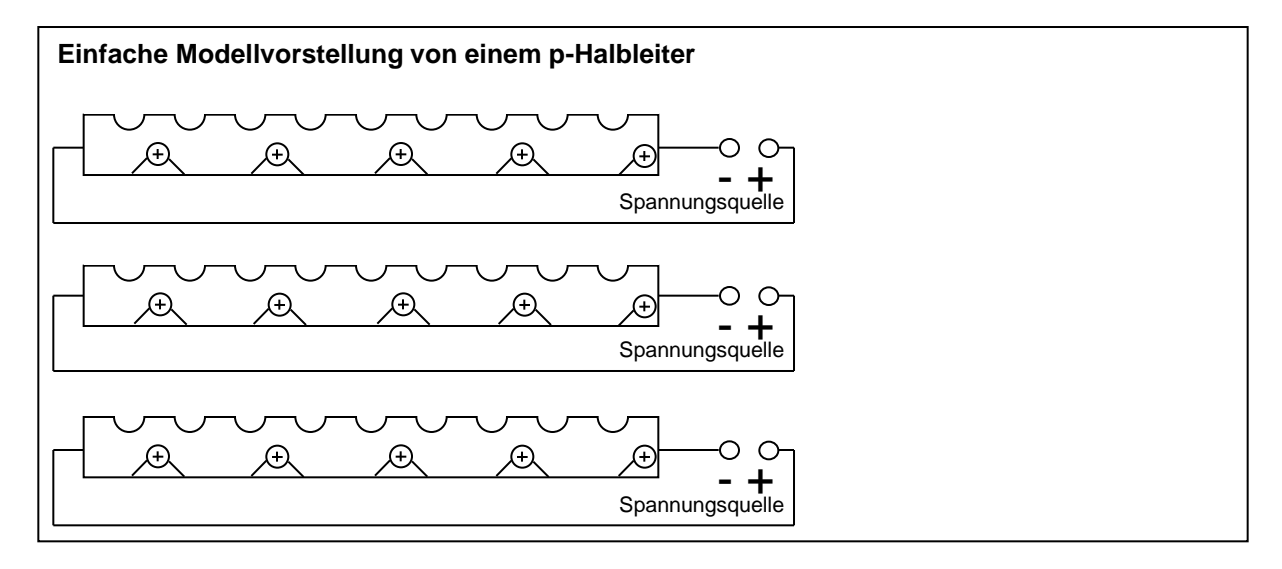

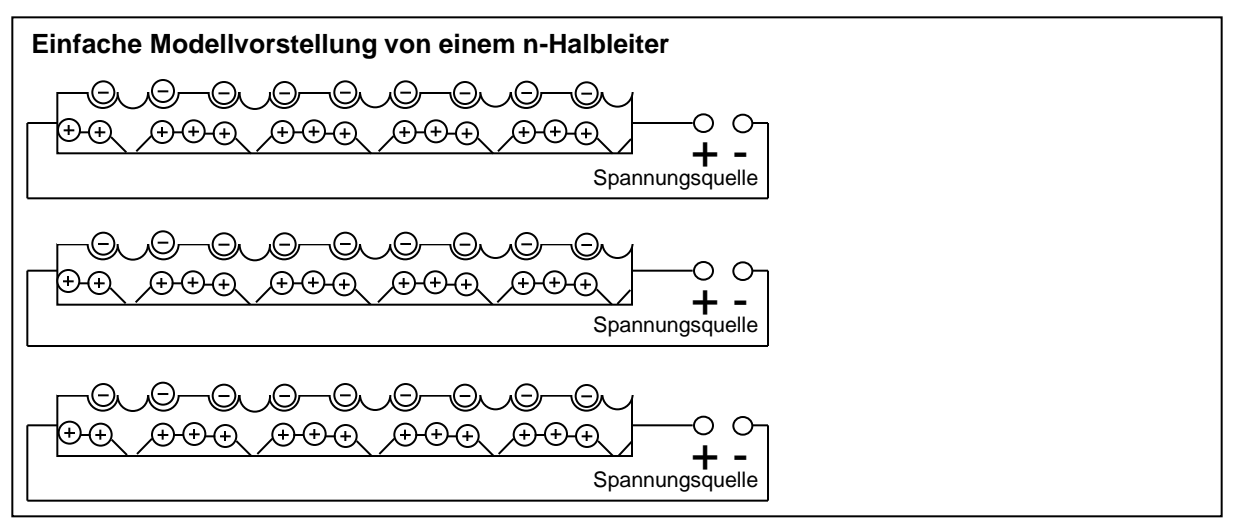

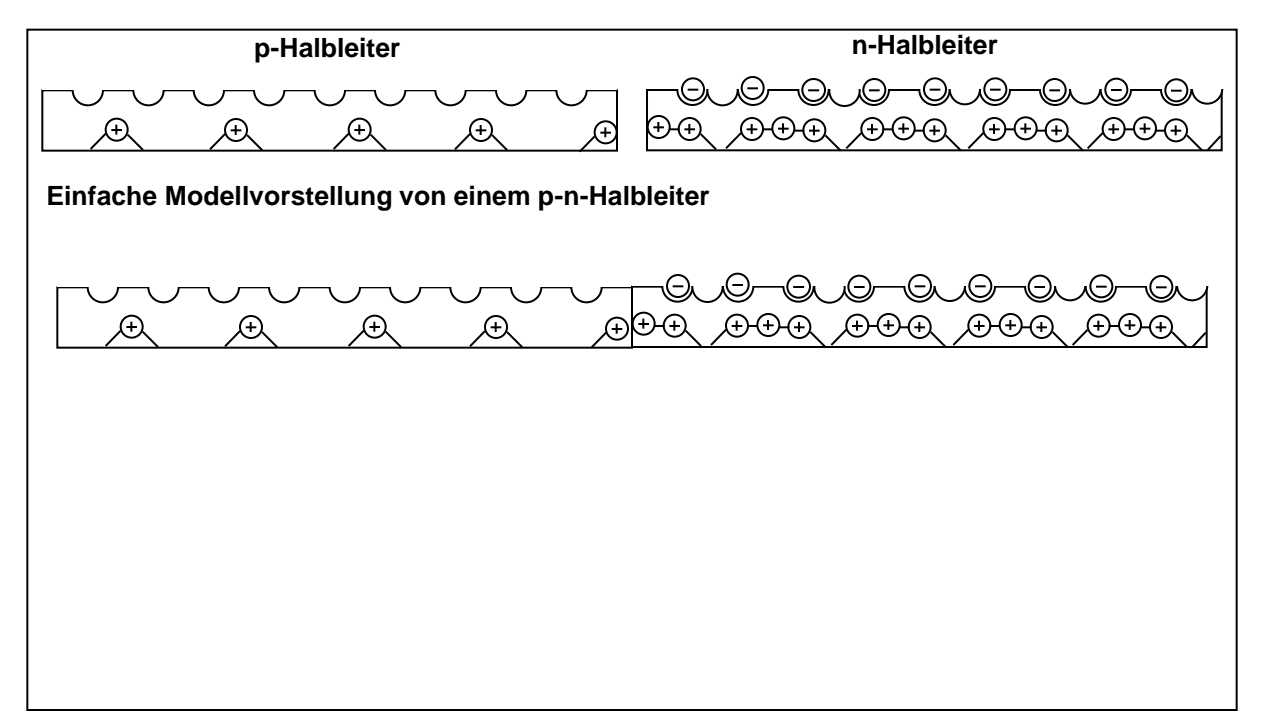

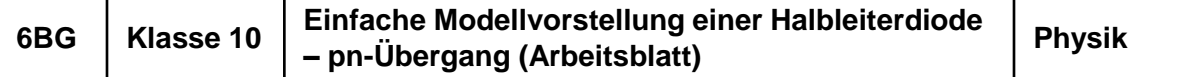

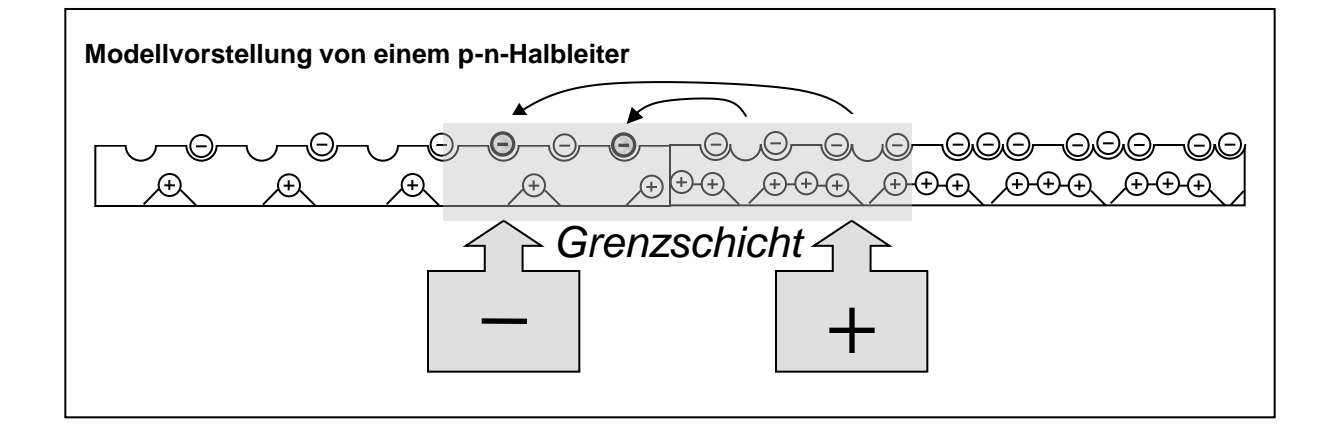

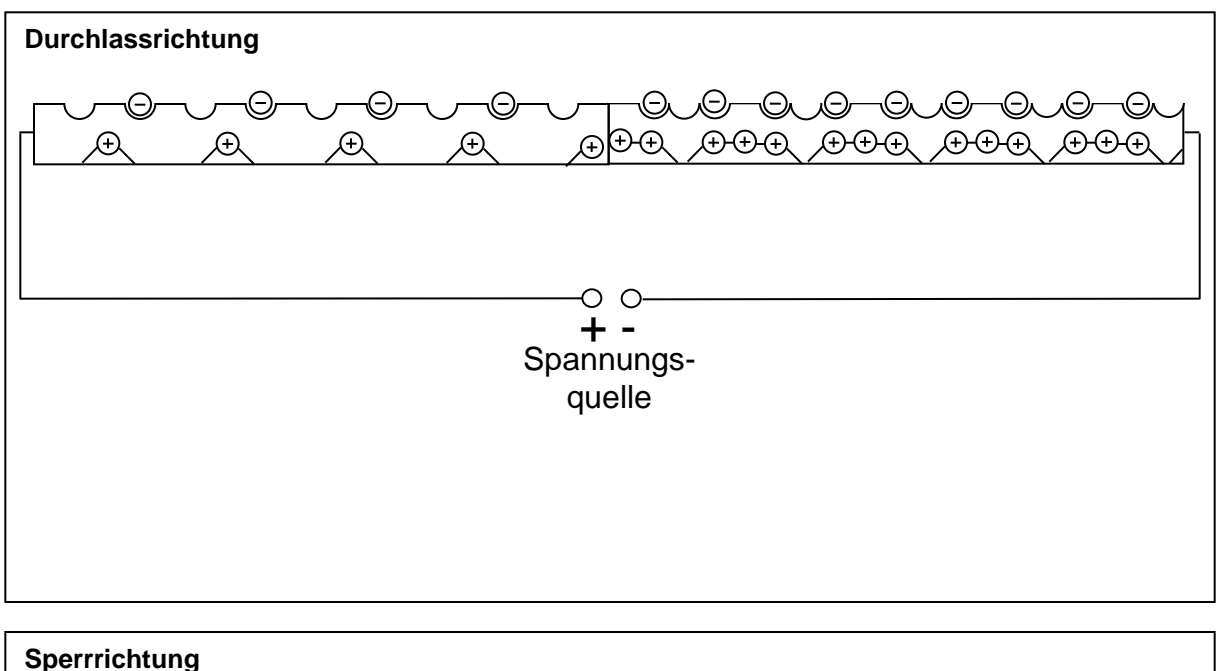

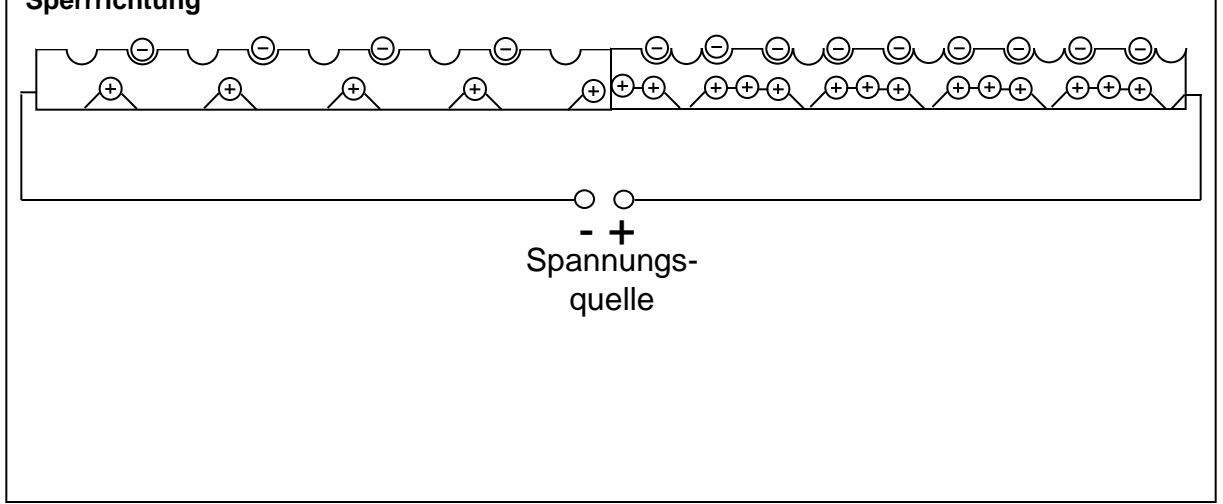

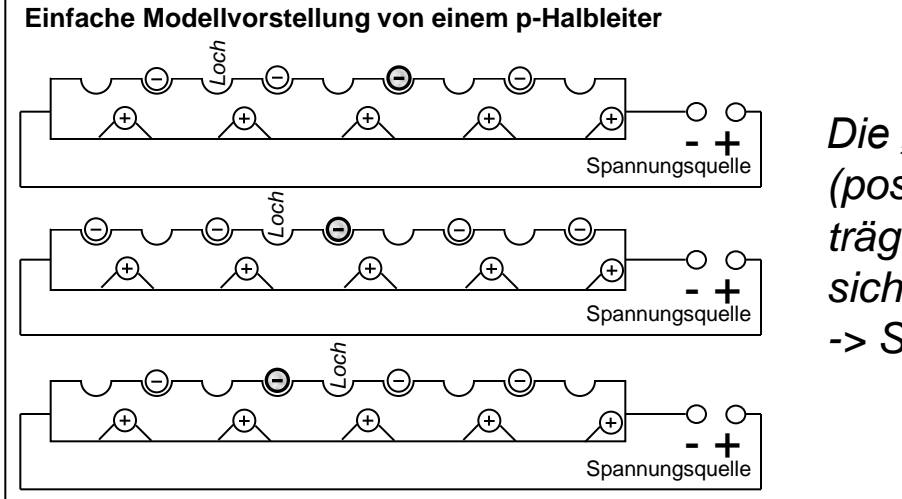

*Die "Löcher" (positive Ladungsträger) können sich bewegen -> Stromleitung*

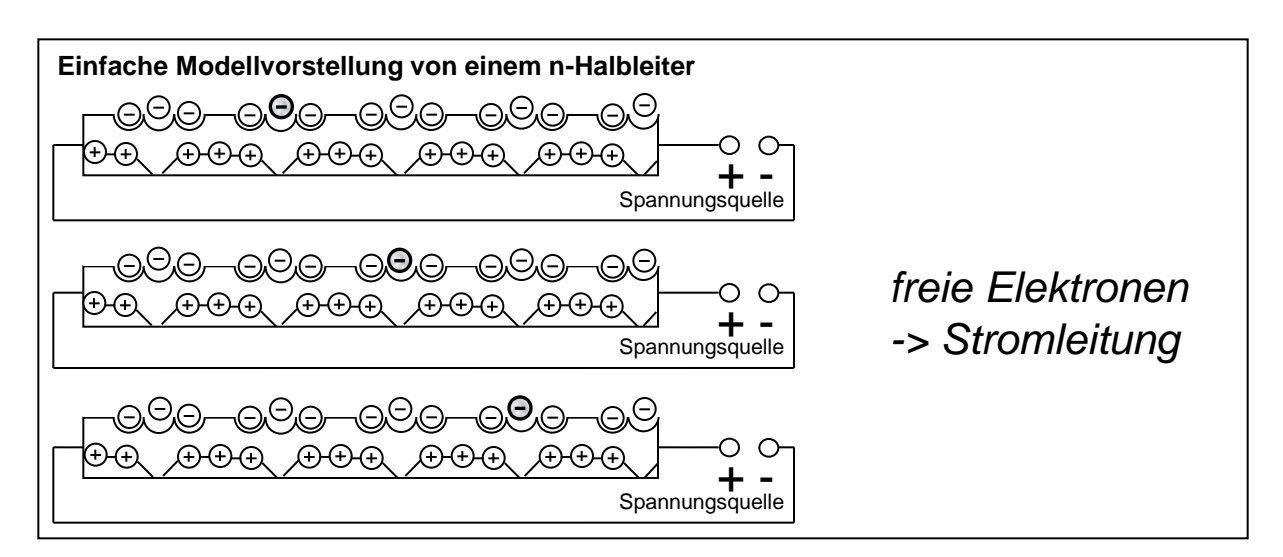

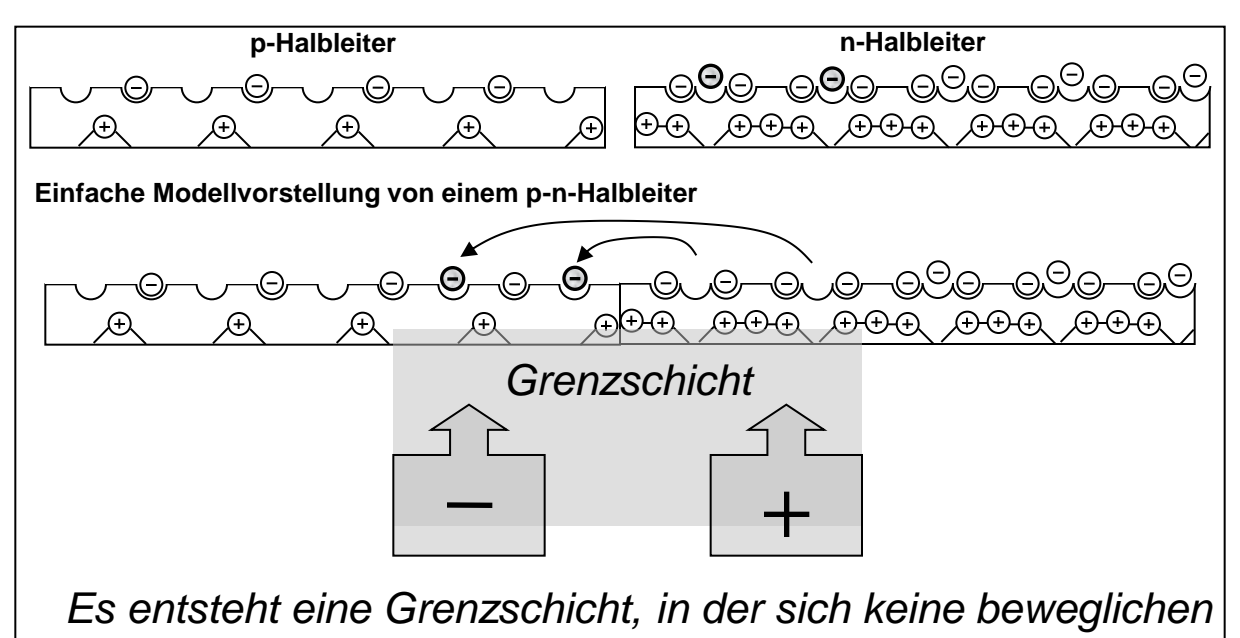

*Ladungen befinden.*

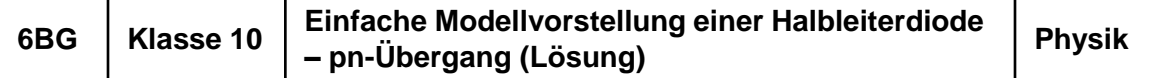

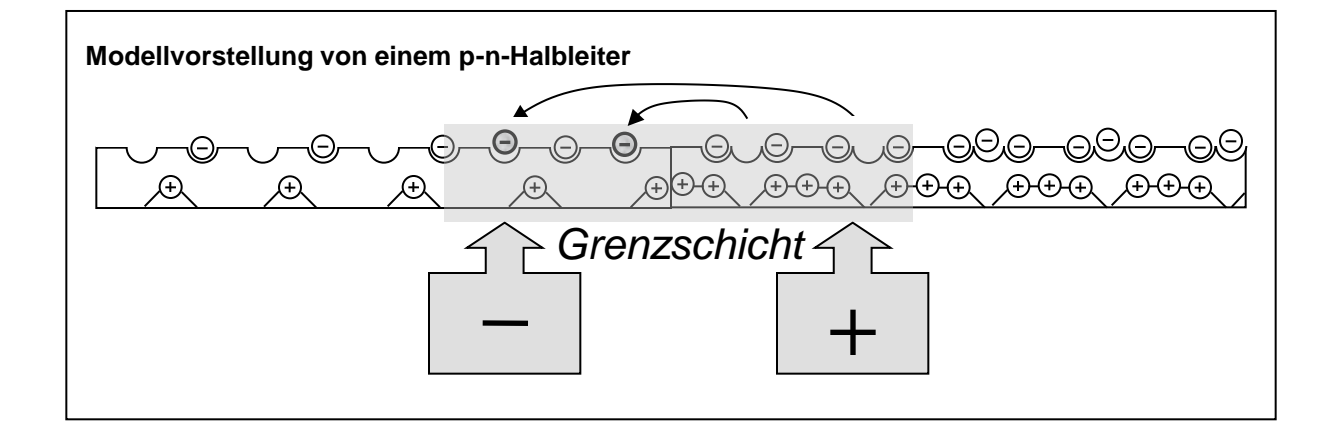

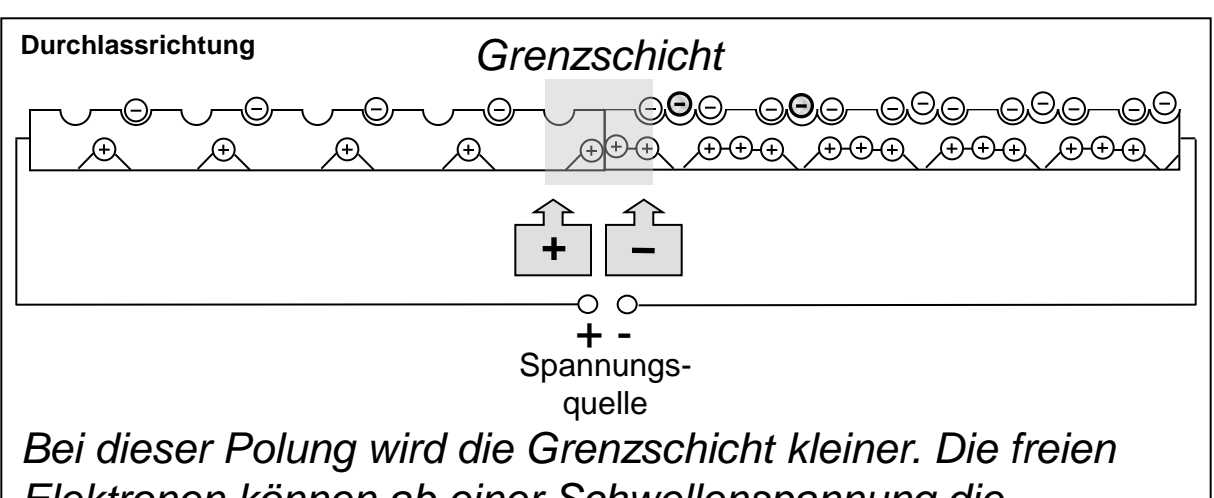

*Elektronen können ab einer Schwellenspannung die Grenzschicht überwinden.*

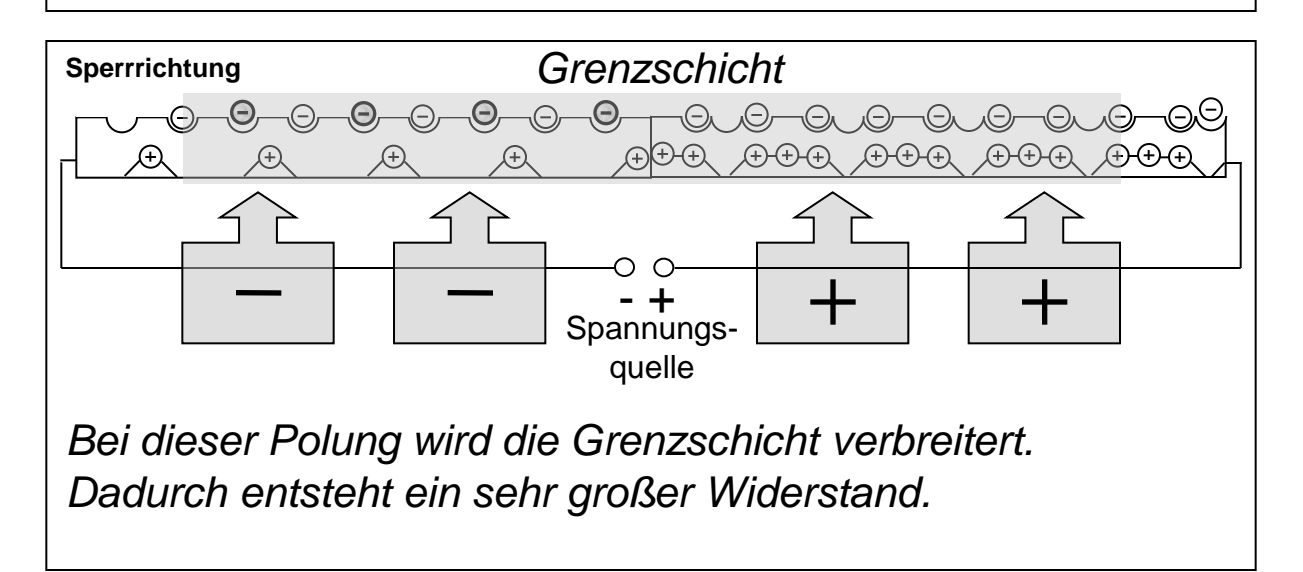

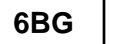

Die beiden Arbeitsblätter sollen Hilfestellung dabei geben, die Leitungsvorgänge in der Halbleiterdiode zu veranschaulichen. Aufbauend auf dem Konzept der Stromleitung durch Elektronen und "Löcher" wird versucht, die Vorgänge beim pn-Übergang durch eine einfache Modellvorstellung zu beschreiben und somit das Verständnis für die physikalischen Vorgänge zu fördern.

Beim Arbeitsblatt Transistor wurde das Grundprinzip der graphischen eindimensionalen Modellvorstellung beibehalten. Aus Gründen der Übersichtlichkeit wurden die Ladungsverhältnisse im Vergleich zur Diode reduziert dargestellt. Im Wesentlichen soll mit dem Arbeitsblatt das Grundprinzip der Arbeitsweise des Transistors veranschaulicht werden. Damit die Stromverstärkung deutlich wird sollen die entsprechenden Kennlinien beispielhaft skizziert werden.

## **Versuch 1 – Widerstandsermittlung verschiedener Knetrollen**

1.1 Forme verschiedene Knetrollen mit den folgenden Maßen:

Knetrolle A: Durchmesser ca. 3 cm, Länge ca. 20 cm Knetrolle B: Durchmesser ca. 1 cm, Länge ca. 20 cm Knetrolle C: Durchmesser ca. 1 cm, Länge ca. 40 cm

1.2 Bestimme den elektrischen Widerstand der Knetrollen A, B und C über die gesamte Länge.

## **Versuch 2 – Spannungsteilung**

- 2.1 Teile die Knetrolle C in fünf Bereiche ein.
- 2.2 Messe die Spannung, welche jeweils in den Teilbereichen anliegt. (U12, U13, U14, U15, U16)

## **Versuch 3 – Leuchtdiode**

Bilde einen Stromkreis mit zwei Leuchtdioden.

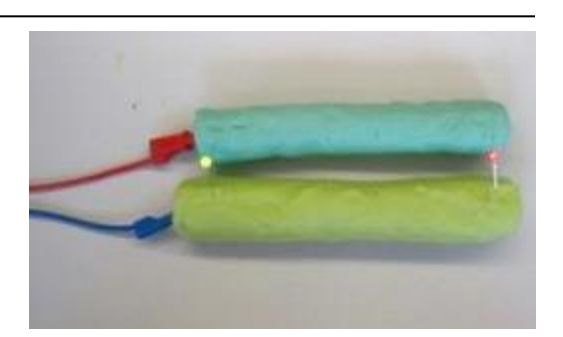

1 2 3 4 5 6

## **Versuch 4 – Transistor**

Baue eine Schaltung mit zwei Leuchtdioden und einem Transistor so auf, dass beim Schließen des Steuerstromkreises durch Berührung mit dem Finger die Dioden leuchten.

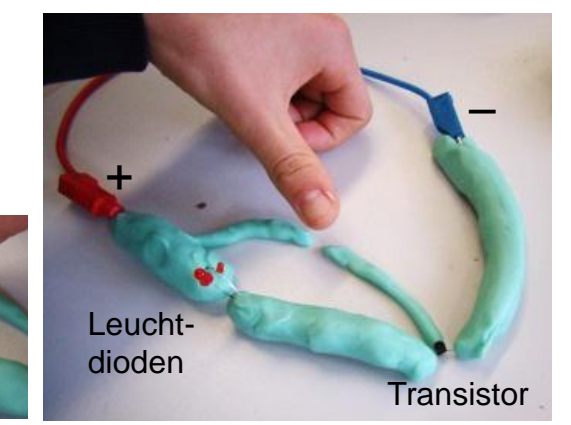

## **Versuch 5 – Freestyle**

Forme eine Figur deiner Wahl mit mindestens einer Leuchtdiode. Zur Verfügung stehen zwei verschiedene Knetmassen, eine mit hohem und eine mit geringem Widerstand.

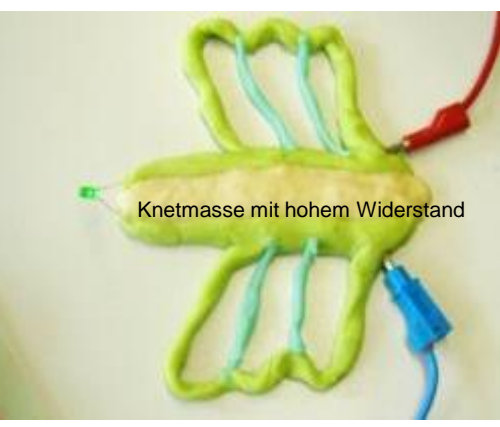

Bildquelle: Tobias Frey (Handreichungskommission Physik, LS)

## **Schülerversuche mit leitfähiger Knetmasse**

Nicht nur Kinder sondern auch Jugendliche und Erwachsene kneten gerne. Eine Experimentieridee, welche an der University St. Thomas (Minnesota USA / "Squishy Circuits") entwickelt wurde, bietet hier eine sehr gute Möglichkeit, die Stromkreise in der Elektrizitätslehre sowie Halbleiterbauelemente den Schülerinnen und Schülern auf eine besondere Art in selbst durchgeführten Experimenten näherzubringen.

Als Grundlage für die Herstellung der Knetmasse dient die in "PdN PHYSIK in der Schule (Heft 6 / 63 Jahrgang 2014)" beschriebene Rezeptur. Damit ausreichend Knetmasse für eine Klasse zur Verfügung steht werden folgende Mengen vorgeschlagen:

## **Herstellung der Knetmasse mit geringem Widerstand:**

Zutaten: 1,25 l Wasser 1 kg Mehl (evtl. + 300 g Mehl, falls der Teig zu klebrig bleibt) 350 g Salz 45 Esslöffel Zitronensaft 5 Esslöffel Speiseöl Lebensmittelfarbe

#### **Anleitung**

650 g Mehl mit den restlichen Zutaten in einen Topf geben und unter Rühren erhitzen, bis die Masse zu einem Klumpen eindickt. Danach die Masse abkühlen lassen und mit dem restlichen Mehl zu einem Teig kneten, bis dieser die entsprechende "Knete-Konsistenz" besitzt. Falls die Masse noch klebrig ist, entsprechend mehr Mehl als in der Zutatenliste erwähnt, in den Teig einkneten.

#### Hinweis:

Diese oben beschriebene Menge ist in einem mittelgroßen Topf und mit einem handelsüblichen Haushaltsknethaken (Handmixer) gerade noch zu bewältigen.

Für 11 Gruppen mit je zwei Personen wurde die oben angegebene Menge zweimal angesetzt. Dies ergab reichlich Knetmasse pro Schülergruppe.

## **Herstellung der Knetmasse mit hohem Widerstand:**

#### Zutaten:

0,625 l destilliertes Wasser 1 kg Mehl (evtl. + 300 g Mehl, falls der Teig zu klebrig bleibt) 500 g Zucker 15 Esslöffel Speiseöl

#### Anleitung

650 g Mehl mit den restlichen Zutaten in eine Schüssel geben. Destilliertes Wasser hinzugeben und vermischen. Mit dem restlichen Mehl zu einem Teig kneten, bis dieser die entsprechende "Knete-Konsistenz" besitzt. Falls die Masse noch klebrig ist, entsprechend mehr Mehl in den Teig einkneten.

Ziel ist, mit Hilfe der vorgeschlagenen Experimente die bereits in der Theorie gelernten Stoffinhalte anzuwenden. Neben der einfachen Widerstands- und Spannungsmessung wird auch die Spannungsteilung mit Hilfe einer langen Knetrolle ermittelt (Versuche 1 und 2). Für alle Versuche wurde eine Gleichspannung von 9 V angelegt. Jede Schülergruppe erhält einen Transistor und zwei Leuchtdioden. Auf eine ausführliche Lösungsdarstellung wird verzichtet, da je nach Größe der Knetrolle unterschiedliche Ergebnisse zu erwarten sind.

Versuch 3 hat eine vorbereitende Funktion für Versuch 4, in welchem eine einfache Sensorschaltung aufgebaut werden soll. Es ist hilfreich, den Steuerstromkreis mit etwas dünneren Knetrollen zu formen, da diese einen höheren elektrischen Widerstand bieten. Wird durch die Berührung mit dem Finger der Steuerstromkreis geschlossen, beginnt die im Arbeitsstromkreis eingebaute Diode zu leuchten.

Versuch 5 ist als Ausklang der Unterrichtsstunde gedacht und bietet den Schülerinnen und Schülern die Möglichkeit selbst kreativ zu werden und eigene Ideen umzusetzen.

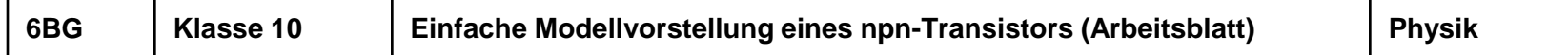

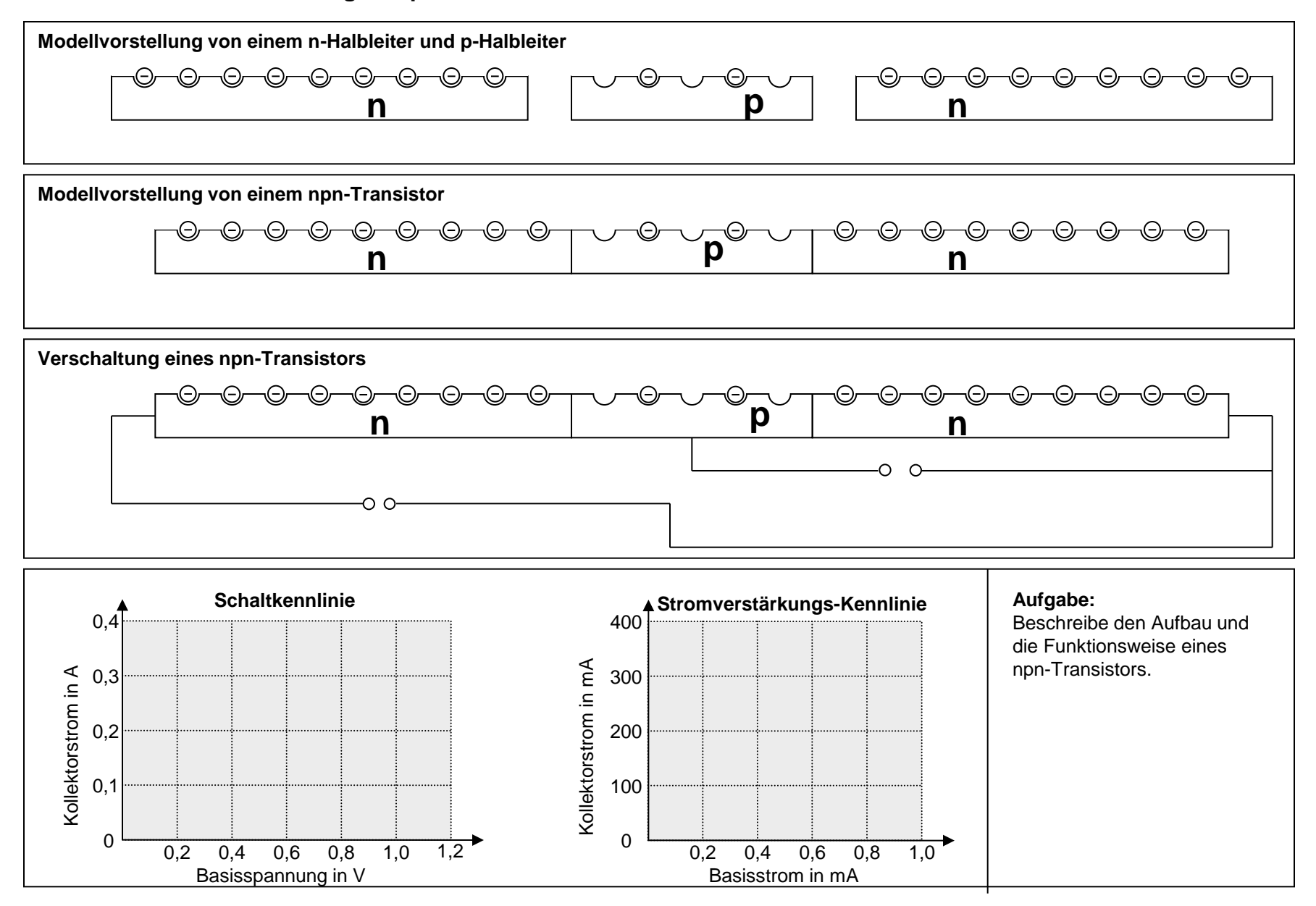

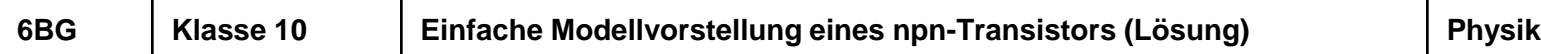

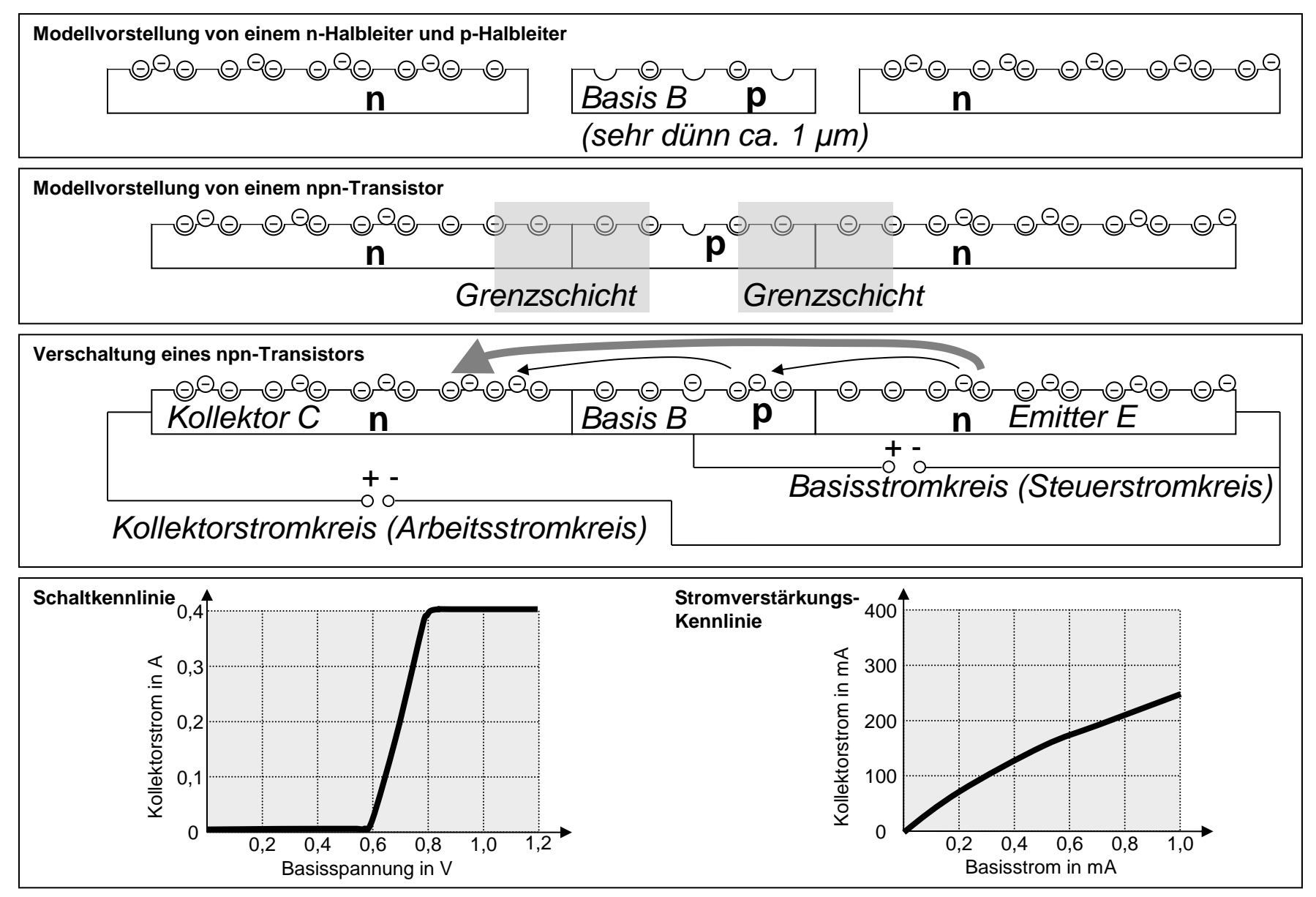

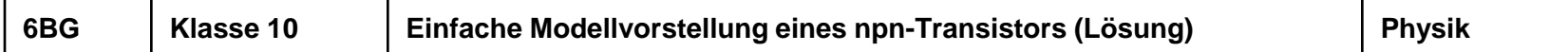

**Beschreibe den Aufbau und die Funktionsweise eines npn-Transistors:**

*Den npn-Transistor kann man sich als zwei gegeneinander geschaltete Dioden vorstellen.*

*An die Basis und den Emitter wird eine Spannungsquelle angeschlossen, so dass die "pn-Diode" in Durchlassrichtung geschaltet ist.*

*An den Kollektor und den Emitter wird ebenfalls eine Spannungsquelle angeschlossen (beachte die Polung gemäß der Skizze).*

*Wird ein Spannungsschwellwert im Basisstromkreis überschritten (ca. 0,6 V, siehe Schaltkennlinie) fließt im Kollektorstromkreis ein wesentlich stärkerer Strom.*

*Durch den Basis-Emitter-Strom setzen sich Elektronen in Richtung der dünnen Basis in Bewegung. Aufgrund ihrer Bewegung (Diffusion) erreichen sehr viele Elektronen die Grenzschicht zwischen Kollektor und Basis.*

*Eine kleine Veränderung der Basisstromstärke hat eine große Veränderung der Stromstärke im Kollektorstromkreis zur Folge. Die Stromverstärkungskennlinie zeigt diesen Effekt.*

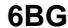

## **Elektrizitätslehre III: Ströme im Magnetfeld**

## **Erzeugung eines Elektronenstrahls**

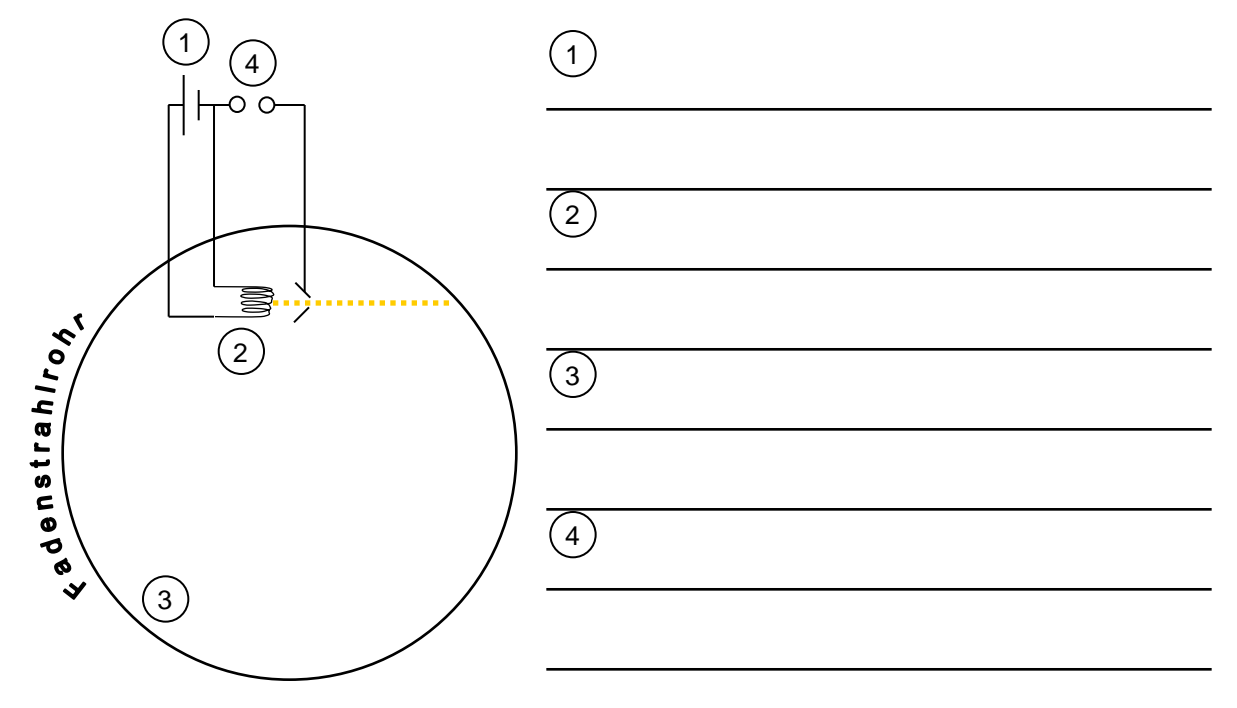

Ein Hufeisenmagnet wird an das Fadenstrahlrohr angenähert. Was beobachtest Du?

Ein Magnet wird wie skizziert an dem Fadenstrahlrohr angesetzt. In welche Richtung bewegen sich die Elektronen?

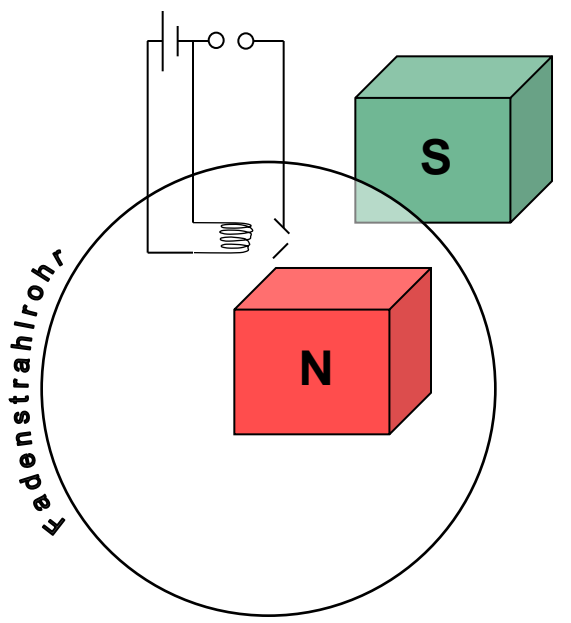

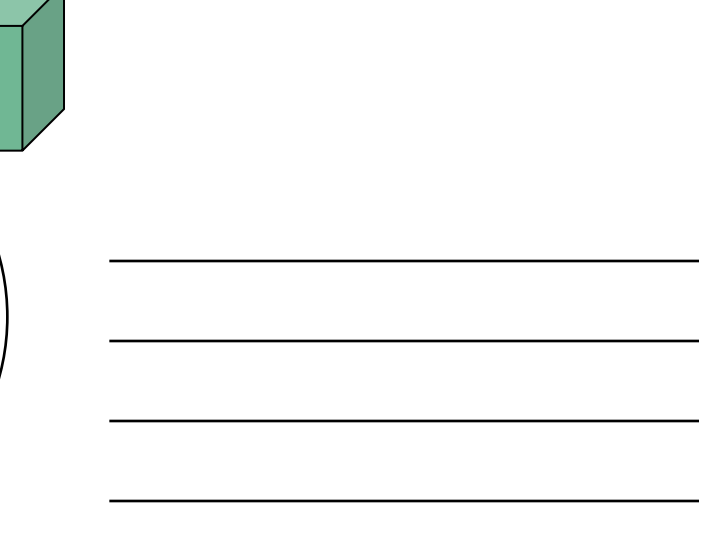

#### **Aufgabe 1**

Aus den Versuchen ergeben sich die folgenden Zusammenhänge für einen stromführenden Leiter im Magnetfeld.

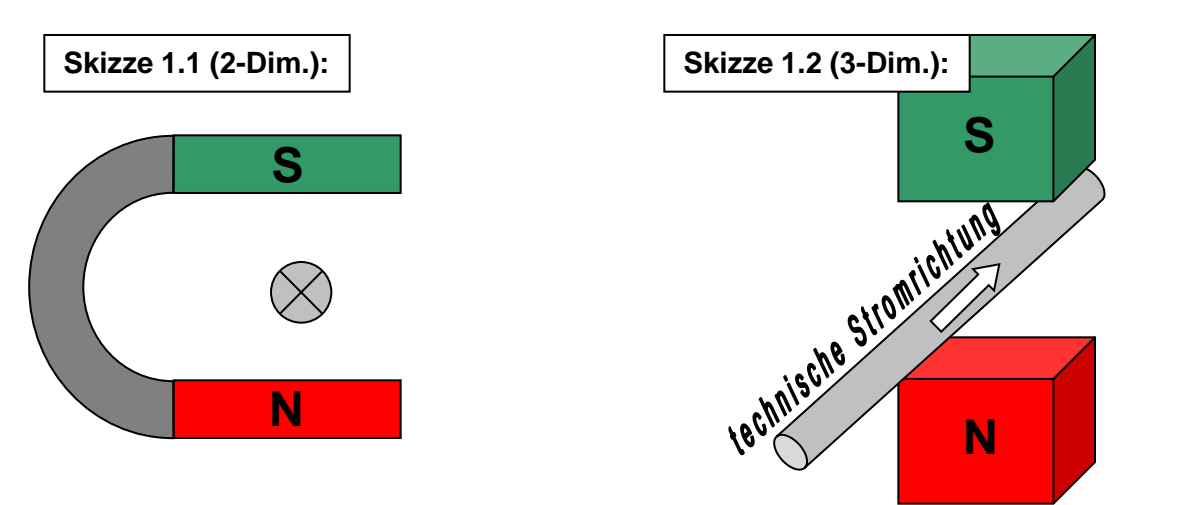

#### **Aufgabe 2**

Trage in die Skizze die Kraftrichtungen auf die Strom führenden Leiter ein. Welche möglichen Anwendungen ergeben sich aus dieser Anordnung?

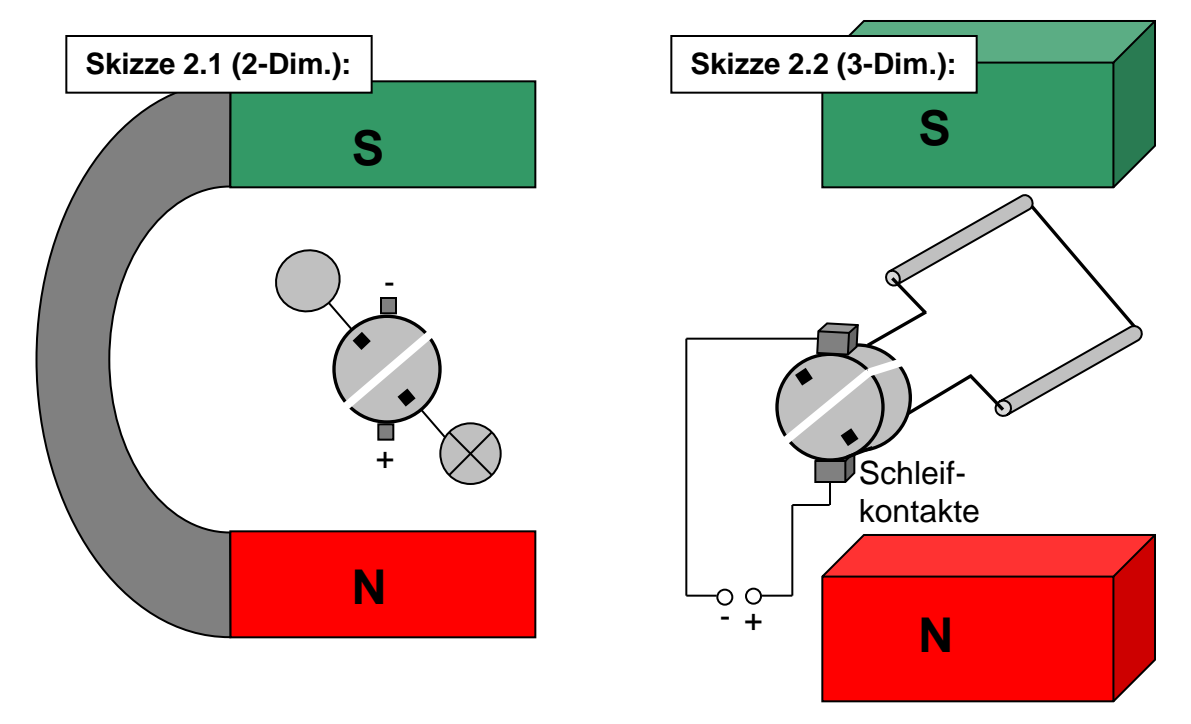

**Mögliche Anwendungen dieses Prinzips:**

## **Elektrizitätslehre III: Ströme im Magnetfeld**

Als einführenden Versuch wird die Fadenstrahlröhre verwendet. Diese bietet die Möglichkeit den Elektronenstrahl mit Hilfe eines Magneten nicht nur abzulenken, sondern auch die Elektronen auf eine Kreisbahn zu bringen.

Die Ablenkung der Elektronen lässt sich anschließend auf den Stromfluss eines Leiters im Magnetfeld übertragen.

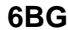

## **Elektrizitätslehre III: Ströme im Magnetfeld**

#### **Erzeugung eines Elektronenstrahls**

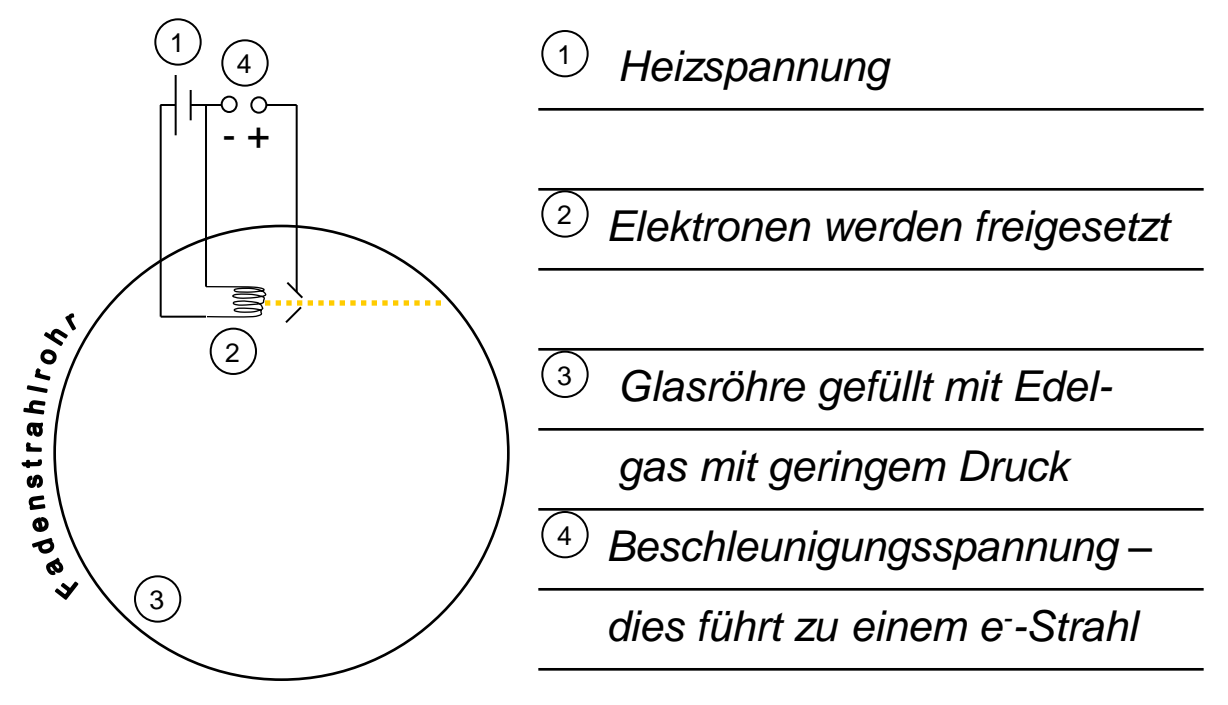

Ein Hufeisenmagnet wird an das Fadenstrahlrohr angenähert. Was beobachtest Du?

# *Bei Annäherung des Magneten verändert sich die Richtung des Elektronenstrahls.*

Ein Magnet wird wie skizziert an dem Fadenstrahlrohr angesetzt. In welche Richtung bewegen sich die Elektronen?

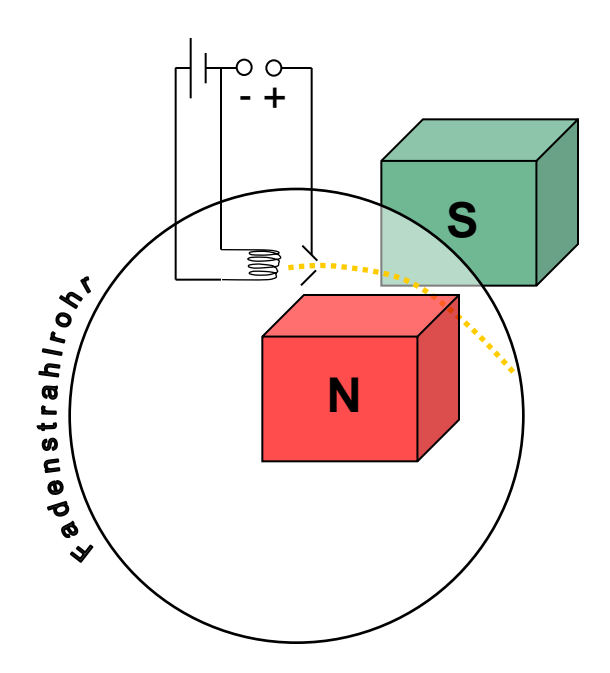

*Das Magnetfeld bewirkt eine* 

*Ablenkung der Elektronen*

*"nach unten"*

Aus den Versuchen ergeben sich die folgenden Zusammenhänge für einen stromführenden Leiter im Magnetfeld.

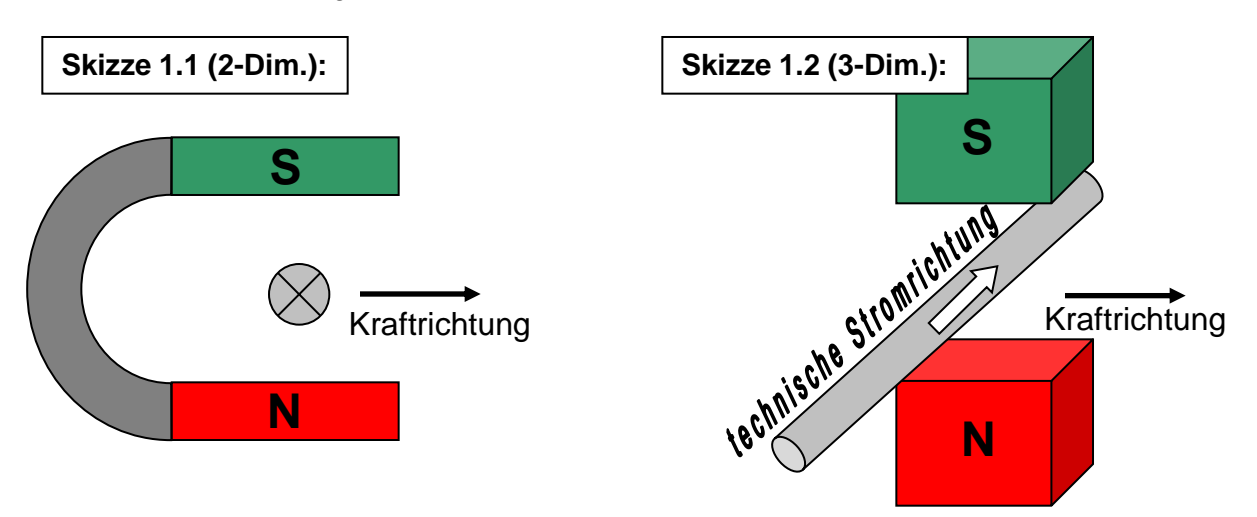

#### **Aufgabe 2**

Trage in die Skizze die Kraftrichtungen auf die Strom führenden Leiter ein. Welche möglichen Anwendungen ergeben sich aus dieser Anordnung?

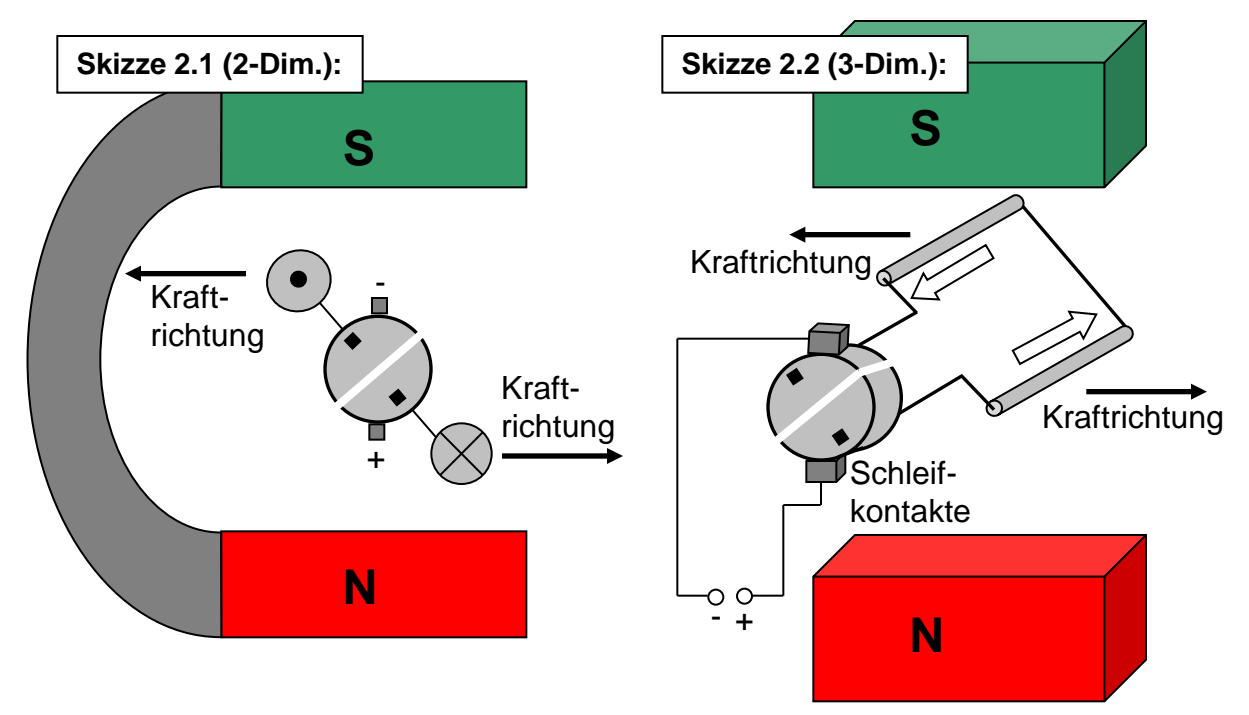

## **Mögliche Anwendungen dieses Prinzips:**

- *- Elektromotor*
- *- Messinstrument*

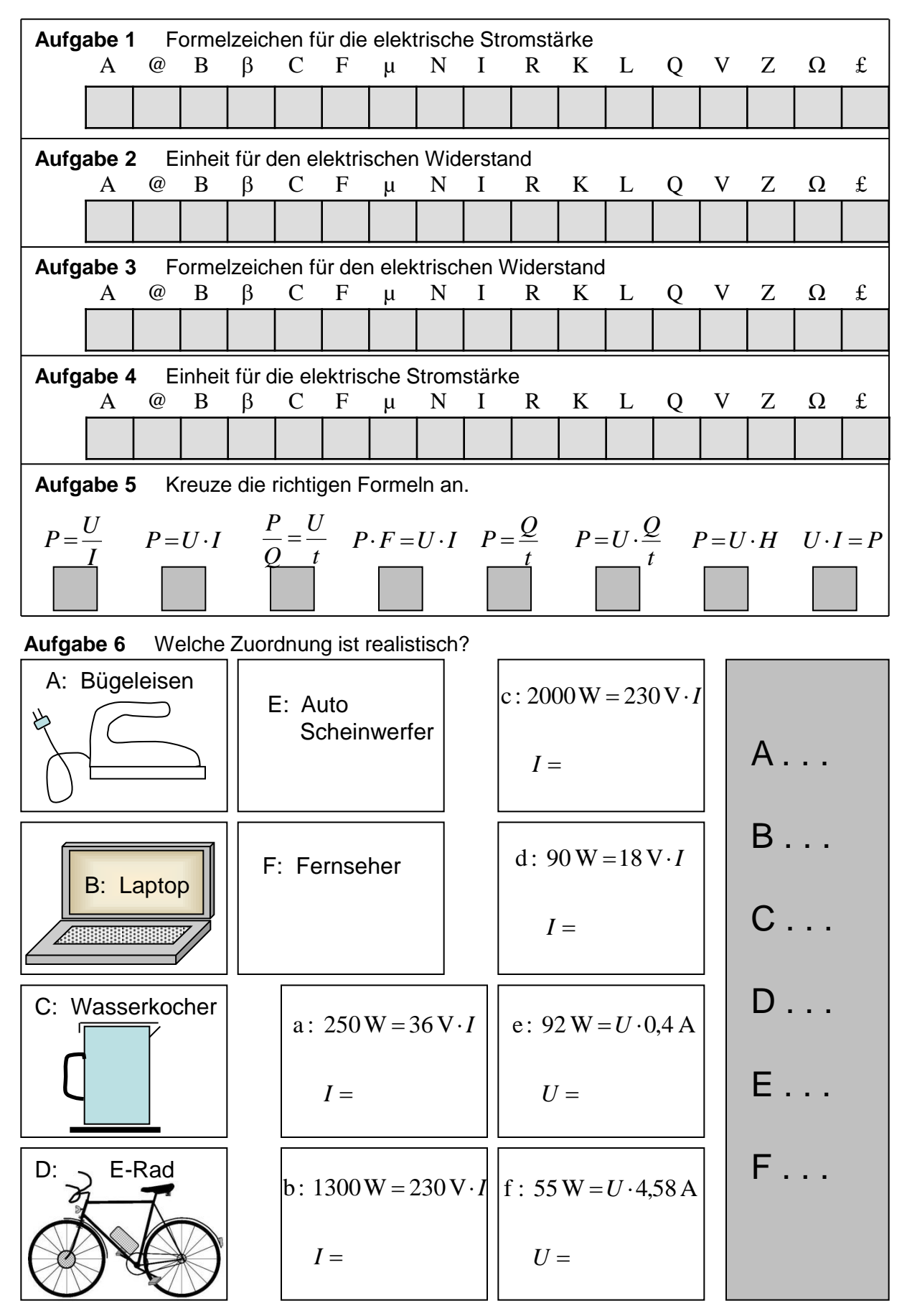

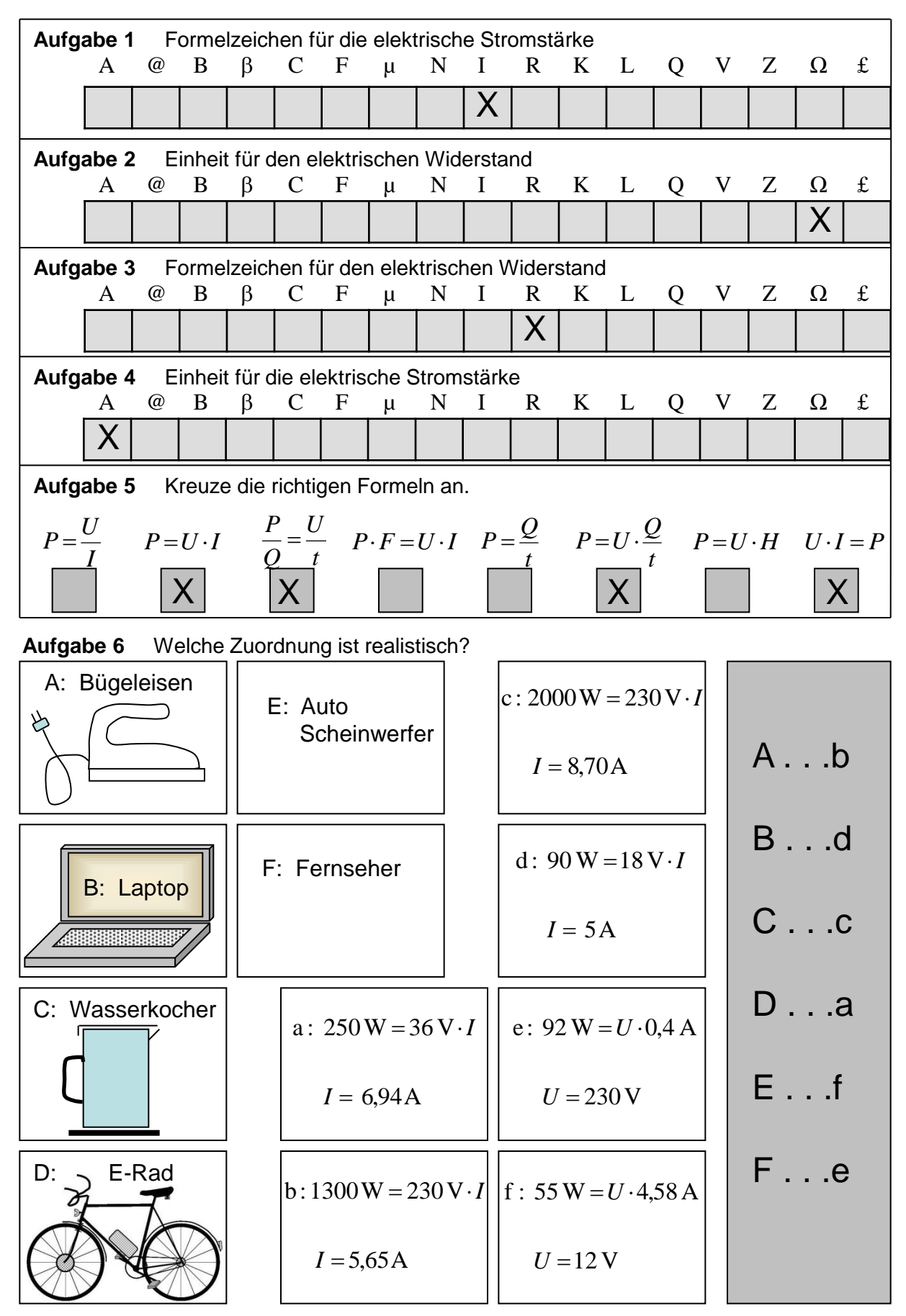

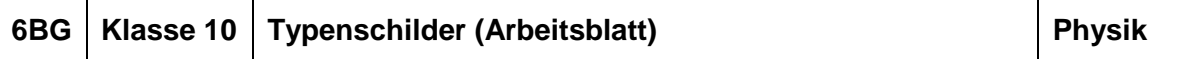

#### **Aufgabe:**

**a)** Trage von verschiedenen elektrischen Geräten die Betriebsdaten in die Tabelle ein.

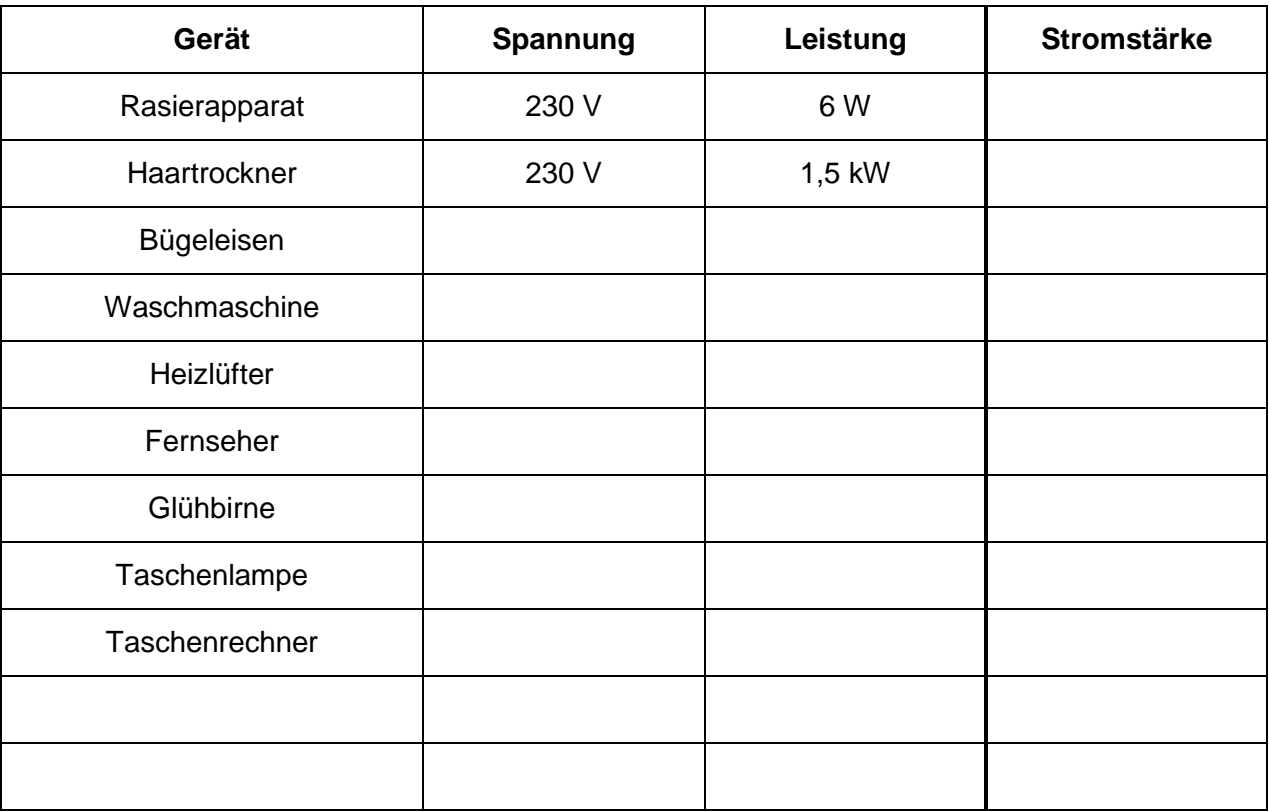

- **b)** Berechne den beim Betrieb des Gerätes, mit der auf dem Typenschild angegebenen Spannung, fließenden Strom.
- **c)** Auf einer Reise in die USA wird der Haartrockner (s. o.) betrieben. Das amerikanische Stromnetz hat eine Spannung von 110 V. Berechne nun die im Haartrockner fließende Stromstärke sowie die abgegebene Leistung.
- **d)** In den USA wird ein auf das amerikanische Stromnetz ausgelegter Haartrockner (110 V; 1,5 kW) gekauft und nach der Reise in Europa betrieben. Berechne die in diesem Haartrockner fließende Stromstärke sowie die abgegebene Leistung.

Vergleiche diese mit dem Ergebnis aus **c)**.

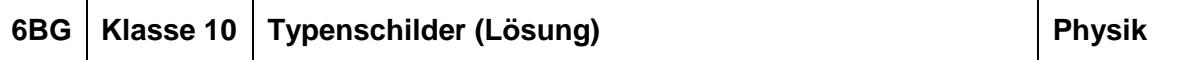

## **Aufgabe:**

**a)** Trage von verschiedenen elektrischen Geräten die Betriebsdaten in die Tabelle ein.

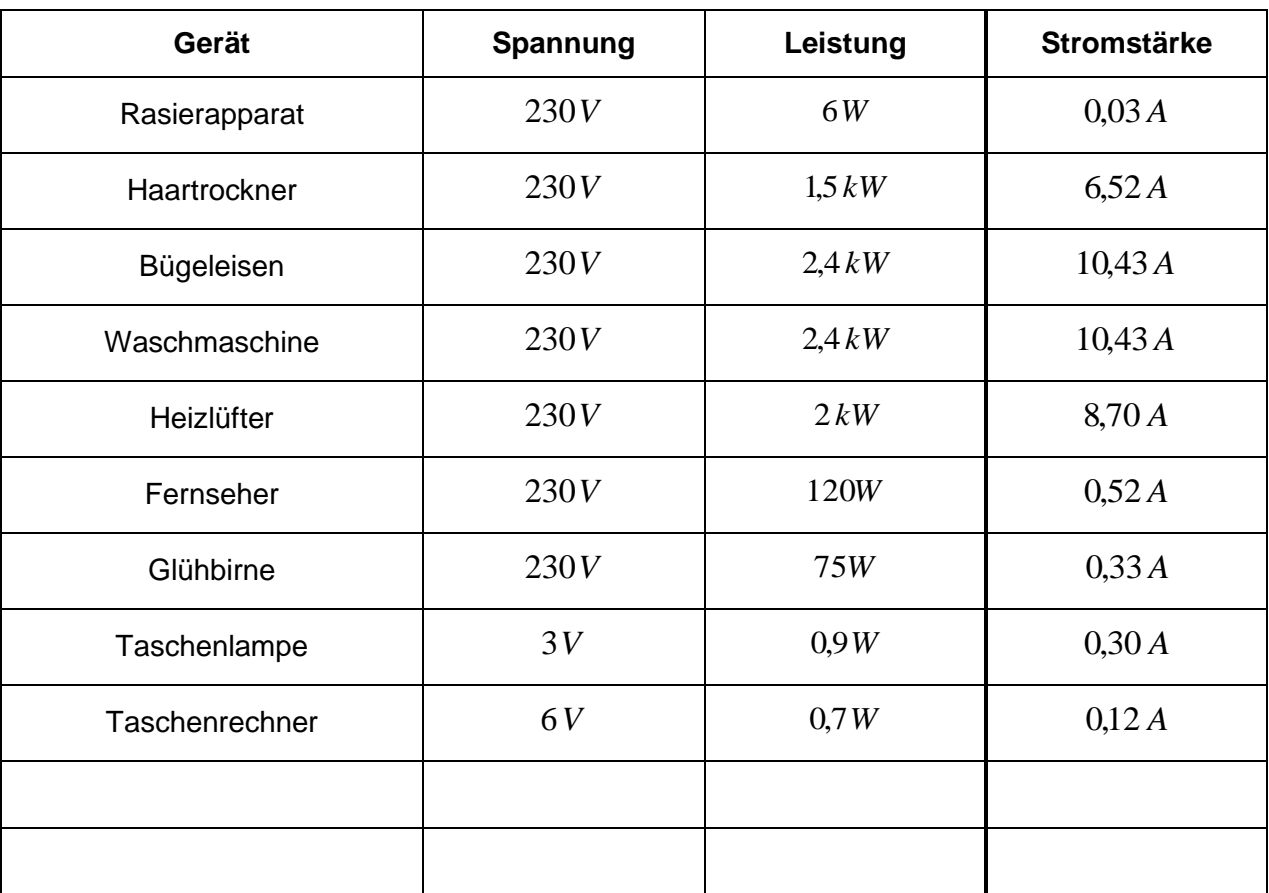

**b)** Berechne den beim Betrieb des Gerätes, mit der auf dem Typenschild angegebenen Spannung, fließenden Strom.

$$
P = U \cdot I \quad \Rightarrow \qquad I = \frac{P}{U}
$$

z. B.: Rasierapparat

$$
I = \frac{P}{U} = \frac{6W}{230V} = 0.03 A
$$

**c)** Auf einer Reise in die USA wird der Haartrockner (s. o.) betrieben. Das amerikanische Stromnetz hat eine Spannung von 110 V. Berechne nun die im Haartrockner fließende Stromstärke sowie die abgegebene Leistung.

#### **EUROPA:**

 $U = 230V$ ;  $P = 1500W$  =>  $I = 6,52A$ 

Bauartbedingter Widerstand:  $=\frac{6}{5}=\frac{250r}{550+1}=35,28\Omega$ 6,52 230 *A V I*  $R = \frac{U}{I}$ 

#### **USA:**

 $U = 110V$ ;  $R = 35,28\Omega$ 

Stromstärke: *I*  $R = \frac{U}{I}$  =>  $I = \frac{U}{R} = \frac{110V}{25200} = 3.12 A$ *R*  $I = \frac{U}{R} = \frac{110V}{25200} = 3.12$ 35,28  $\frac{110V}{15000}$ Ω  $=\frac{6}{5}$ 

Leistung:  $P = U \cdot I = 110V \cdot 3,12A = 3432W$ 

**d)** In den USA wird ein auf das amerikanische Stromnetz ausgelegter Haartrockner (110 V; 1,5 kW) gekauft und nach der Reise in Europa betrieben. Berechne die in diesem Haartrockner fließende Stromstärke sowie die abgegebene Leistung.

Vergleiche diese mit dem Ergebnis aus **c)**.

#### **USA:**

$$
U=110V;
$$
  $P=1500W$   $\Rightarrow$   $I = \frac{P}{U} = \frac{1500W}{110V} = 13,64 A$   
Bauartbedingter Widerstand:  $R = \frac{U}{I} = \frac{110V}{13,64 A} = 8,06 \Omega$   
EUROPA:

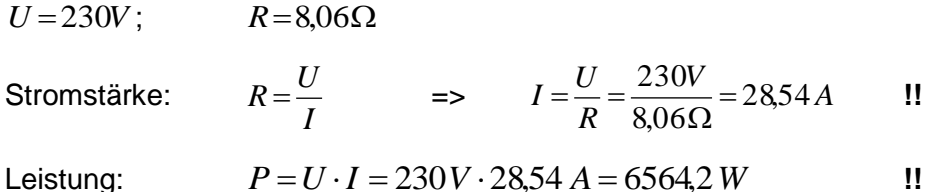

# **Kernphysik: Atommodelle**

Schneide zunächst alle Kärtchen von Blatt 3 aus. Betrachte deren Aussagen, Daten und Bilder und ordne die Kärtchen jeweils dem passenden Atommodell-Pentagon auf Blatt 1 oder 2 zu.

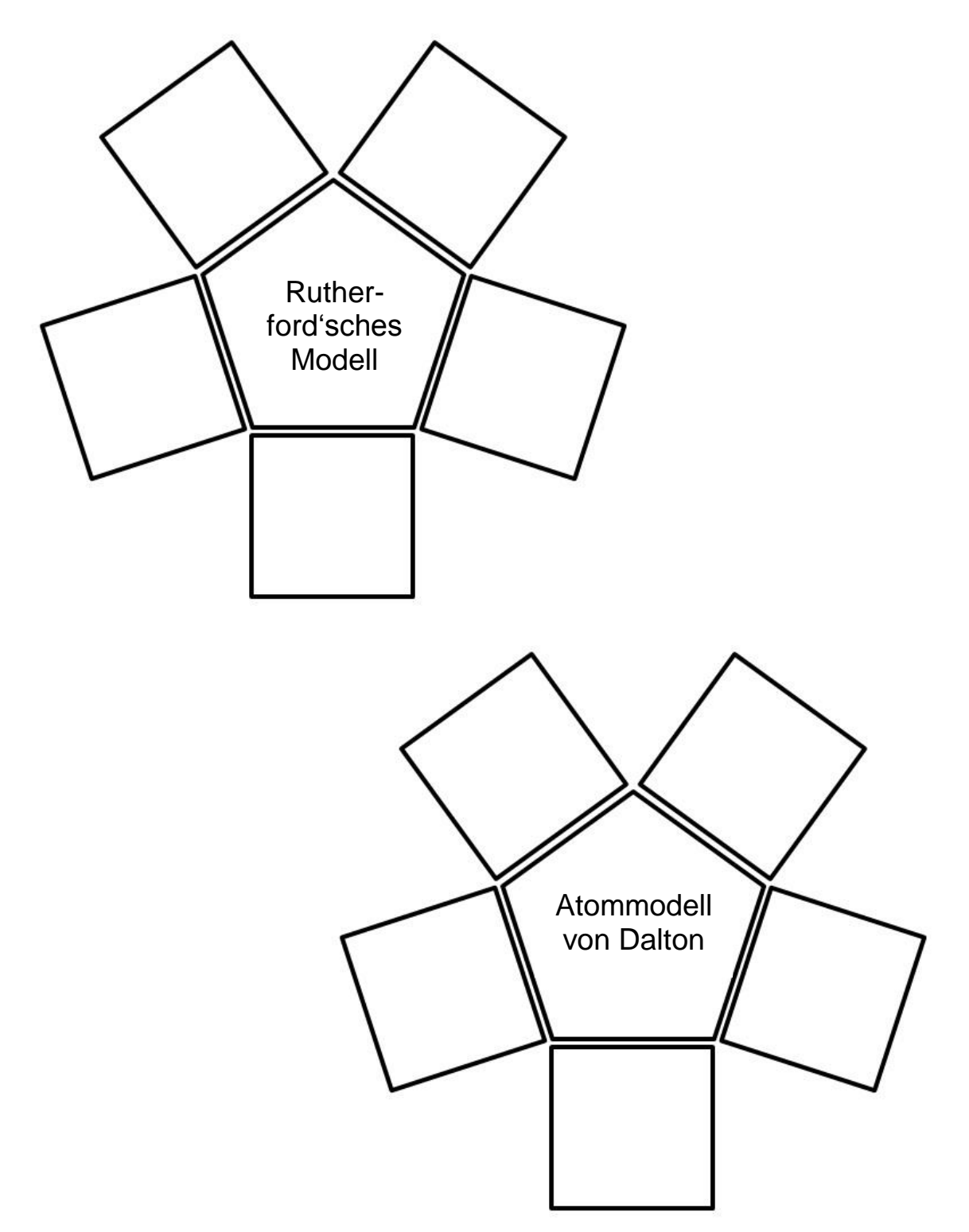

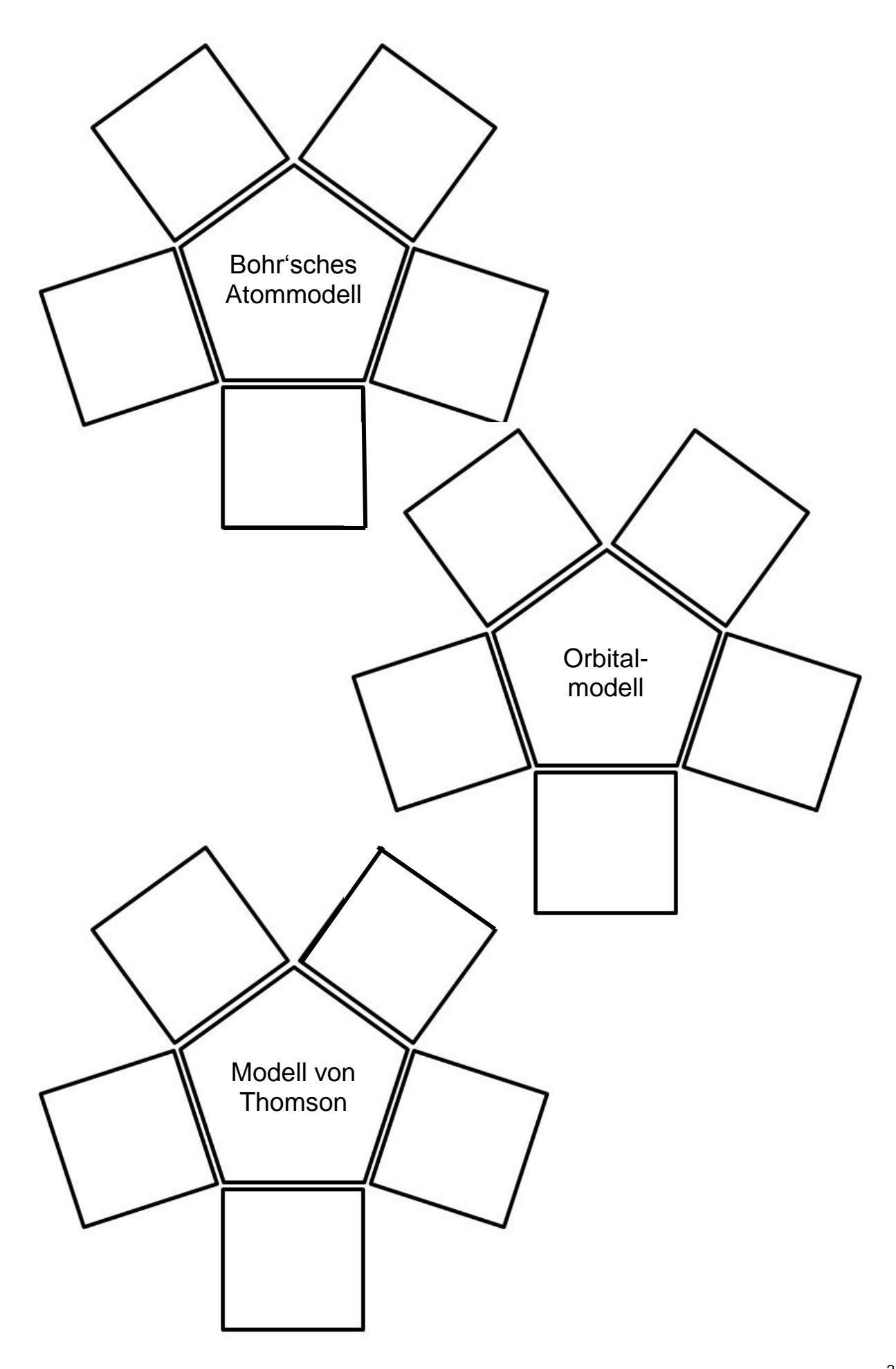

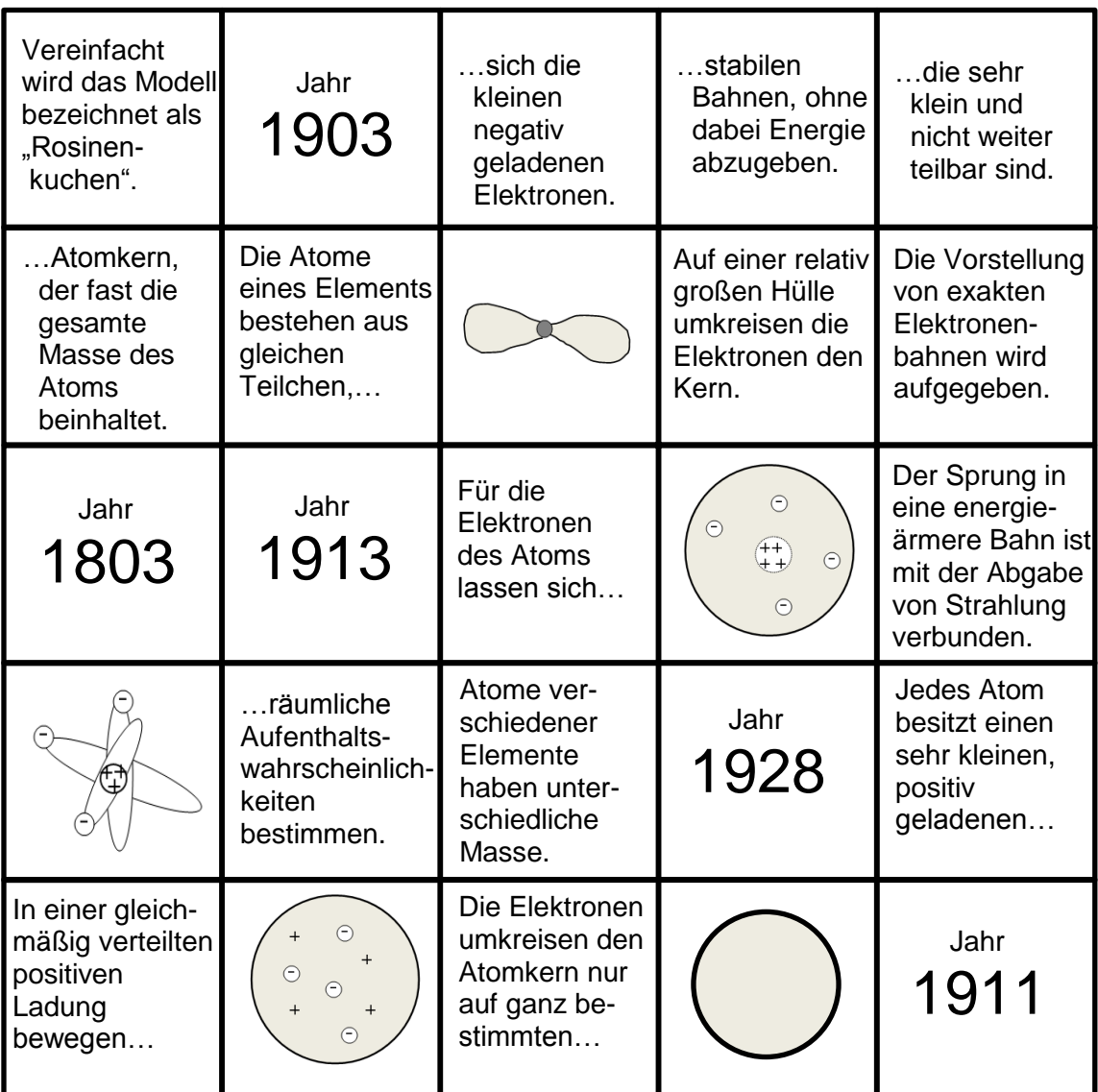

## **Kernphysik: Atommodelle**

Die Aufgabe eignet sich als Lernzielkontrolle oder als Wiederholung nach Behandlung der entsprechenden Lehrplaneinheit "Atommodelle".

Die Bearbeitung der Atommodell-Pentagone kann in Partner- oder Gruppenarbeit erfolgen. Dabei helfen und korrigieren die Schülerinnen und Schüler sich gegenseitig. Die Ergebnisse können für eine Selbstkontrolle an einem Ort im Klassenraum bereitgestellt werden. (z. B. im Briefumschlag). Die Ergebnisse können gruppenweise präsentiert werden, wobei jede Gruppe dann ein anderes Atommodell präsentiert.

Falls vorhanden, sollte den Schülerinnen und Schülern Schere und Klebstoff zur Verfügung gestellt werden.

Als (freiwillige) Zusatzaufgabe für eine innere Differenzierung könnten von den Gruppen weitere Fragen diskutiert bzw. mit Hilfe des Internets recherchiert werden:

- Welches sind die Stärken des jeweiligen Atommodells?
- Welches sind die Schwächen des jeweiligen Atommodells?
- …

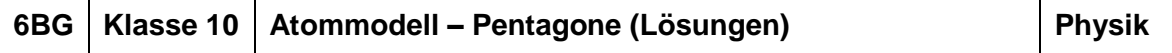

# **Kernphysik: Atommodelle**

Die Atommodelle und deren zugehörigen Aussagen, Daten und Bilder sind jeweils spaltenweise sortiert:

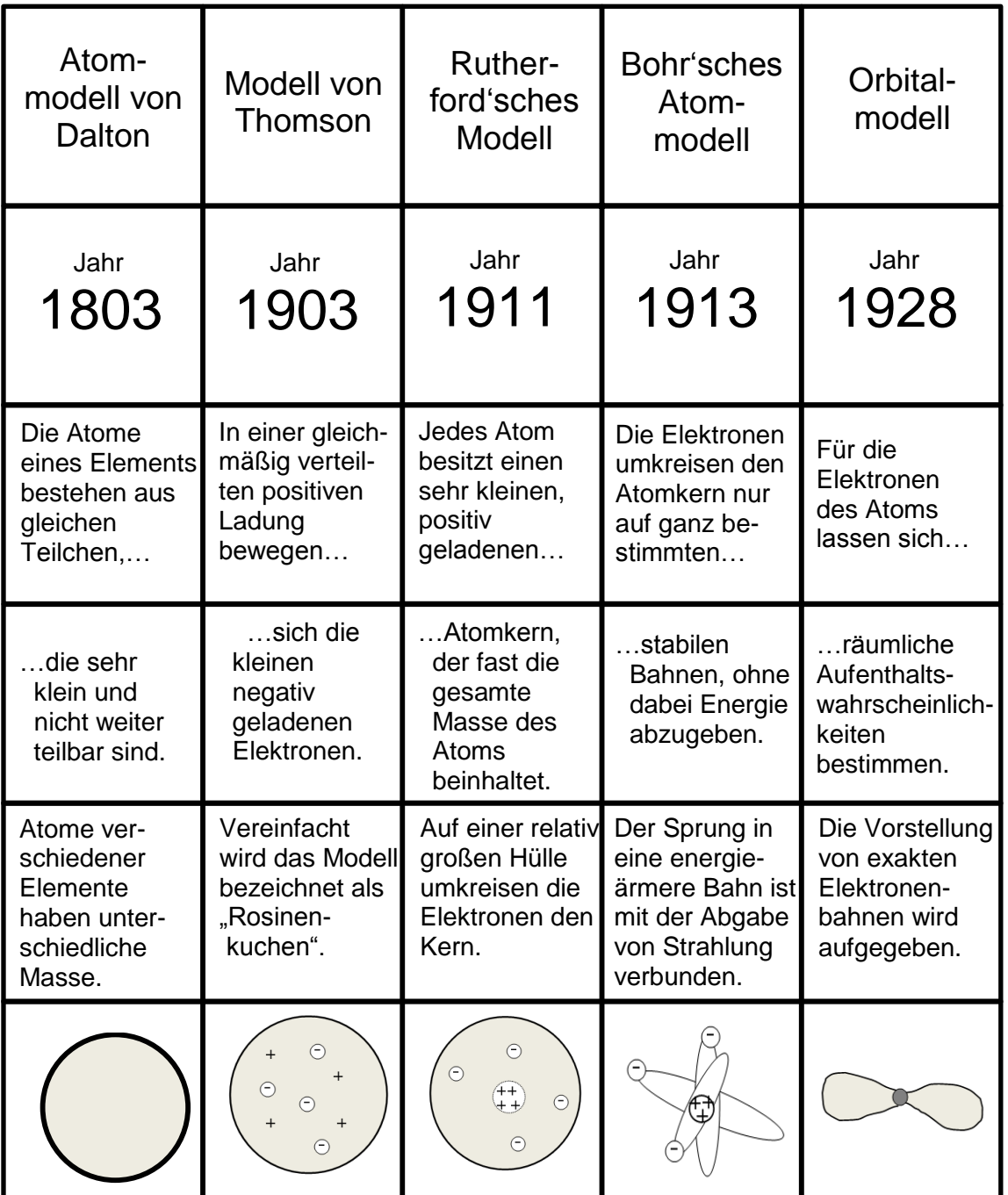

## **Kernphysik: Nuklide**

- − Bearbeite die Aufgaben mit Hilfe des Periodensystems der Elemente −
- Aufgabe 1: Bei einem Atomkern sei die Massenzahl 23 bekannt. Um welches Nuklid könnte es sich hierbei handeln und wie ist dieser Atomkern dann zusammengesetzt?
- Aufgabe 2: Bestimme die Gesamtmasse des Kerns eines Fe-56 Nuklids. (Masse Proton:  $m = 1.673 \cdot 10^{-27}$  kg / Masse Neutron:  $m = 1.675 \cdot 10^{-27}$  kg)
- Aufgabe 3: Ein Kern besteht aus 3 Protonen und 4 Neutronen. Um welches Nuklid handelt es sich?
- Aufgabe 4: Betrachte das folgende Nuklid  $\frac{59}{26}Fe$ 
	- a) Wie groß ist hierzu die Zahl der Neutronen?
	- b) Gib ein Nuklid mit gleicher Kernladungszahl wie oben, aber mit anderer Massenzahl an. Wie groß ist dazu die Anzahl der Neutronen?
	- c) Gib ein Nuklid mit gleicher Massenzahl wie oben, aber mit anderer Kernladungszahl an. Wie groß ist dazu die Anzahl der Neutronen?

#### Aufgabe 5: Vervollständige die Tabelle:

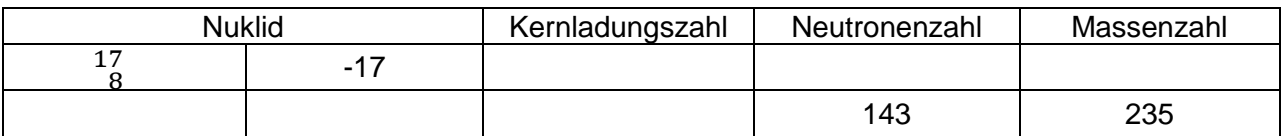

Aufgabe 6: Im Periodensystem der Elemente findet nur ein Isotop eines Stoffes Platz, z.B. ist dies bei Aluminium das dargestellte Symbol. Am unteren Zahlenwert ≈ 27 lässt sich ablesen, wie groß die Massenzahl ist.

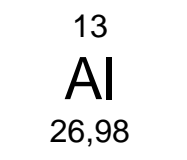

- a) Welches Isotop wird allgemein im Periodensystem der Elemente notiert?
- b) Gib die Zahl der Neutronen bei diesem Al Nuklid des Periodensystems an.
- c) Gib das Al Nuklid in der Bezeichnung Al- an, bei dem die Kernladungszahl und die Neutronenzahl beide gleich groß sind.
- d) Wie groß ist bei dem gegebenen Al Nuklid die Zahl der Elektronen, falls es sich um ein elektrisch neutrales Atom handelt?

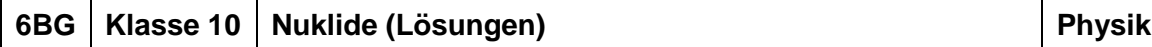

#### **Kernphysik: Nuklide**

- Aufgabe 1: Beispielsweise Na-23, der Atomkern besteht aus elf Protonen und zwölf Neutronen. Beispielsweise Mg-23, der Atomkern besteht aus zwölf Protonen und elf Neutronen.
- Aufgabe 2: Fe-56 besteht aus 26 Protonen und 30 Neutronen. Die Gesamtmasse des Kerns ist dann m = 26·1,673·10<sup>-27</sup> kg + 30·1,675·10<sup>-27</sup> kg = 9,375·10<sup>-26</sup> kg
- Aufgabe 3: Li-7 bzw.  ${}^{7}_{3}Li$

#### Aufgabe 4:

- a) Es sind  $59 26 = 33$  Neutronen.
- b) Beispielsweise Fe-58 bzw.  $\frac{58}{26}Fe$  besitzt 32 Neutronen.
- c) Beispielsweise Co-59 bzw.  $\frac{59}{27}$ Co besitzt 32 Neutronen.

#### Aufgabe 5:

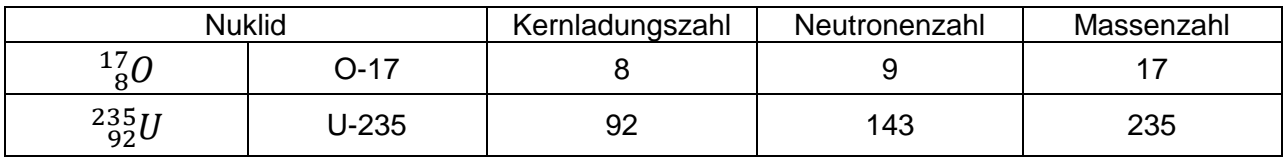

Aufgabe 6: Al-27 mit Massenzahl = 27 und Protonenzahl = 13

a) Das Isotop, welches in der Natur am häufigsten vorkommt.

- b) Es sind  $27 13 = 14$  Neutronen.
- c) Al-26
- d) Es sind 13 Elektronen.

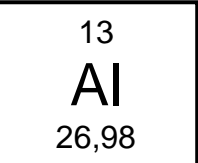

Mit der Gruppenarbeit sollen die Schülerinnen und Schüler die verschiedenen Strahlungsarten kennenlernen. Sie wissen aus welchen Teilchen die einzelnen Strahlungen bestehen und kennen die Gefahren, die von den Strahlungsarten ausgehen.

Je nach zeitlichem Umfang kann bei der Bearbeitung in die Tiefe gegangen werden, sowie weitere zusätzliche Quellen zur Verfügung gestellt werden. Dementsprechend muss dann auch die Bearbeitungszeit angepasst werden.

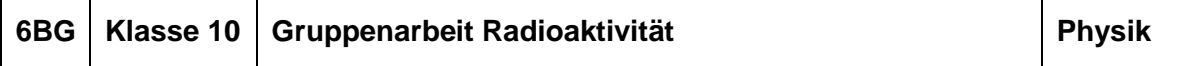

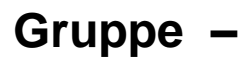

\_\_\_\_\_\_\_\_\_\_\_\_\_\_\_\_\_\_\_\_\_\_\_\_\_\_\_\_

\_\_\_\_\_\_\_\_\_\_\_\_\_\_\_\_\_\_\_\_\_\_\_\_\_\_\_\_

\_\_\_\_\_\_\_\_\_\_\_\_\_\_\_\_\_\_\_\_\_\_\_\_\_\_\_\_

#### **Arbeitsauftrag für die Gruppe**

Wer gehört zur Gruppe?

(Unterschrift der Mitglieder) \_\_\_\_\_\_\_\_\_\_\_\_\_\_\_\_\_\_\_\_\_\_\_\_\_\_\_\_

Beschäftigt euch in eurer Gruppe mit der **Alpha-Strahlung**. Tragt eure Ergebnisse auf einer Folie zusammen und präsentiert diese der Klasse. Ihr sollt euren Mitschülerinnen und Mitschülern in der Präsentation die folgenden Themen erklären können:

- Woraus besteht die Strahlung?
- Welche Energie besitzt die Strahlung?
- Welche Gefahren gehen von der Strahlung aus?
- Wie kann die Strahlung abgeschirmt werden?

Als Informationsquelle dürfen das Buch und das Internet verwendet werden.

## **BEARBEITUNGSZEIT: xx min**

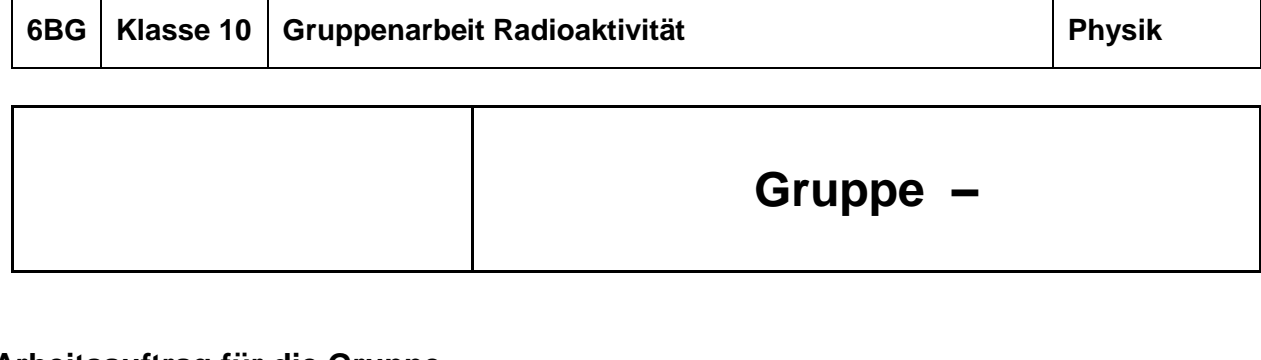

## **Arbeitsauftrag für die Gruppe**

Wer gehört zur Gruppe?

(Unterschrift der Mitglieder) \_\_\_\_\_\_\_\_\_\_\_\_\_\_\_\_\_\_\_\_\_\_\_\_\_\_\_\_

Beschäftigt euch in eurer Gruppe mit der **Beta-Strahlung**. Tragt eure Ergebnisse auf einer Folie zusammen und präsentiert diese der Klasse. Ihr sollt euren Mitschülerinnen und Mitschülern in der Präsentation die folgenden Themen erklären können:

\_\_\_\_\_\_\_\_\_\_\_\_\_\_\_\_\_\_\_\_\_\_\_\_\_\_\_\_

\_\_\_\_\_\_\_\_\_\_\_\_\_\_\_\_\_\_\_\_\_\_\_\_\_\_\_\_

\_\_\_\_\_\_\_\_\_\_\_\_\_\_\_\_\_\_\_\_\_\_\_\_\_\_\_\_

- Woraus besteht die Strahlung?
- Welche Energie besitzt die Strahlung?
- Welche Gefahren gehen von der Strahlung aus?
- Wie kann die Strahlung abgeschirmt werden?

Als Informationsquelle dürfen das Buch und das Internet verwendet werden.

## **BEARBEITUNGSZEIT: xx min**

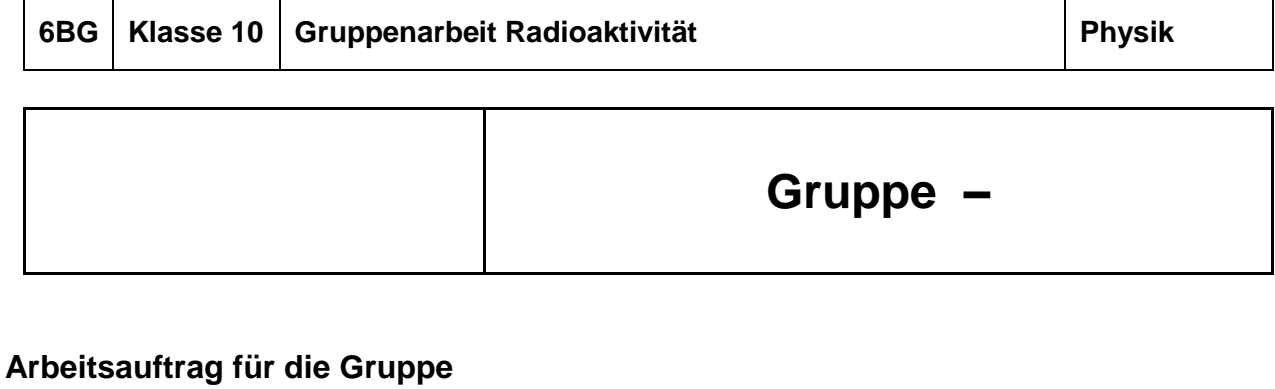

Wer gehört zur Gruppe?

(Unterschrift der Mitglieder) \_\_\_\_\_\_\_\_\_\_\_\_\_\_\_\_\_\_\_\_\_\_\_\_\_\_\_\_

Beschäftigt euch in eurer Gruppe mit der **Gamma-Strahlung**. Tragt eure Ergebnisse auf einer Folie zusammen und präsentiert diese der Klasse. Ihr sollt euren Mitschülerinnen und Mitschülern in der Präsentation die folgenden Themen erklären können:

\_\_\_\_\_\_\_\_\_\_\_\_\_\_\_\_\_\_\_\_\_\_\_\_\_\_\_\_

\_\_\_\_\_\_\_\_\_\_\_\_\_\_\_\_\_\_\_\_\_\_\_\_\_\_\_\_

\_\_\_\_\_\_\_\_\_\_\_\_\_\_\_\_\_\_\_\_\_\_\_\_\_\_\_\_

- Woraus besteht die Strahlung?
- Welche Energie besitzt die Strahlung?
- Welche Gefahren gehen von der Strahlung aus?
- Wie kann die Strahlung abgeschirmt werden?

Als Informationsquelle dürfen das Buch und das Internet verwendet werden.

## **BEARBEITUNGSZEIT: xx min**

# Quellenverzeichnis

## **Bücher / Arbeitshefte:**

Denksport Physik, Deutscher Taschenbuch Verlag ISBN 978-3-423-24556-2

Dorn / Bader Physik Gymnasium Sek 1, Schroedel-Verlag ISBN 3-507-86260-3

Duden Basiswissen Schule Physik 5. bis 10. Klasse, Duden Schulbuchverlag ISBN 978-3-411-71464-3

Fokus Physik Gymnasium Band 2, Cornelsen-Verlag ISBN 978-3-464-85282-8

Impulse Physik 1, Klett-Verlag ISBN 978-3-12-772452-3

Komplett Trainer Physik 7-10 Gymnasium, Klett Lerntraining ISBN 978-3-12-927172-8

Physik Aufgabensammlung, Westermann Schulbuchverlag ISBN 978-3-14-152115-3

Physik für Berufsfachschulen, Westermann Schulbuchverlag ISBN 3-14-152116-6

Physik für Schule und Beruf, Verlag Europa-Lehrmittel ISBN 3-8085-7161-6

Physik Gesamtband Sekundarstufe 1, Duden-Verlag ISBN 3-89818-325-4

Physik Gymnasium Band 1 Baden-Württemberg, Schroedel Verlag ISBN 978-3-507-86731-4

Physik üben Elektrizitätslehre - Optik - Wärmelehre Sek 1, Manz Verlag ISBN 978-3-7863-5411-6

Physikalische Freihandexperimente (Werk in 2 Bänden mit CD-ROM), Aulis Verlag ISBN 978-3-7614-2535-0

Physikalische Schulexperimente Band 1, Volk und Wissen ISBN 978-3-06-022297-1

Physikalische Schulexperimente Band 2, Volk und Wissen ISBN 978-3-06-022298-3

Physikalische Schulexperimente Band 3, Volk und Wissen ISBN 978-3-06-022299-1

Schülerduden Physik, Dudenverlag Mannheim ISBN 978-3-411-05377-3

## **Software / Messwerterfassungsgeräte:**

Leybold CASSY inkl. Sensoren

PHYWE Cobra4 inkl. Sensoren

Yenka Crocodile Physics

PASCO SPARK – Datenlogger inkl. Sensoren

PASCO Xplorer GLX – Datenlogger inkl. Sensoren

Vernier Sensoren und Interfaces (LabQuest, Go!Link, CBL, …)

NTL Datenlogger, Interfaces, Sensoren

#### **Internet:**

[www.leifiphysik.de](http://www.leifiphysik.de/)

[www.walter-fendt.de/](http://www.walter-fendt.de/)

[www.zum.de](http://www.zum.de/)

Simulationen von "University of Colorado"

Messsimulationen der Universität Bayreuth

## **Schülerexperimentiersätze:**

Cornelsen Experimenta/3B Scientific/CONATEX: Schülerexperimentiersystem SEG

LD Didactic Schüler-Versuchssystem Naturwissenschaften (SVN)

Mekruphy Schülerexperimentierkästen

PHYWE Geräte-Sätze Schülerversuche TESS

NTL Schülerexperimentiergeräte SEB